### Introduction au Traitement d'Images Mathématique

Arthur Leclaire

Dans tout ce cours, pour  $a, b \in \mathbb{Z}, a \leq b$ , on notera  $[a : b] = \{a, a+1, \ldots, b-1, b\}.$ Pour  $N \in \mathbb{N}^*$ , on notera  $\mathbb{Z}_N = \mathbb{Z}/N\mathbb{Z}$  l'ensemble des entiers modulo N. Une suite  $(u(x))_{x \in \mathbb{Z}}$  indicée par  $\mathbb{Z}$  est identifiée à une fonction  $u : \mathbb{Z} \to \mathbb{C}$ .

# 1 Transformée de Fourier Discrète 1D

# 1.1 L'espace  $\mathbb{C}^{\mathbb{Z}_N}$

**Définition 1.** On note  $\mathbb{C}^{\mathbb{Z}_N}$  l'ensemble des suites  $u : \mathbb{Z} \to \mathbb{C}$  qui sont N-périodiques, c'est-à-dire qui vérifient

$$
\forall x \in \mathbb{Z}, \quad u(x+N) = u(x) \; .
$$

 $\mathbb{C}^{\mathbb{Z}_N}$  est un  $\mathbb C$ -espace vectoriel. De plus, il est muni d'un produit scalaire et d'une norme définis par

$$
\langle u, v \rangle = \sum_{x=0}^{N-1} u(x) \overline{v(x)} \quad , \quad ||u|| = \sqrt{\langle u, u \rangle} = \left( \sum_{x=0}^{N-1} |u(x)|^2 \right)^{\frac{1}{2}}.
$$

Le produit scalaire vérifie les propriétés suivantes : pour tous  $\alpha, \beta \in \mathbb{C}$ ,  $u, u', v, v' \in \mathbb{C}^{\mathbb{Z}_N},$ 

$$
\langle \alpha u + \beta u', v \rangle = \alpha \langle u, v \rangle + \beta \langle u', v \rangle
$$
  

$$
\langle u, \alpha v + \beta v' \rangle = \overline{\alpha} \langle u, v \rangle + \overline{\beta} \langle u, v' \rangle
$$
  

$$
\langle v, u \rangle = \overline{\langle u, v \rangle}
$$
  

$$
\langle u, u \rangle \ge 0
$$
  

$$
\langle u, u \rangle = 0 \iff u = 0.
$$

**Remarque 1.** Remarquons qu'une suite  $u : \mathbb{Z} \to \mathbb{C}$  qui est N-périodique s'identifie à une fonction  $U: \mathbb{Z}_N \to \mathbb{C}$ . En effet, si u est N-périodique, alors on peut définir

$$
\forall x \in \mathbb{Z}, \quad U(x \bmod N) = u(x)
$$

car le membre de droite ne dépend que de la classe de x modulo N. Ceci explique la notation  $\mathbb{C}^{\mathbb{Z}_N}$  qui sera utilisée tout au long du cours.

**Proposition 1.** L'espace  $\mathbb{C}^{\mathbb{Z}_N}$  s'identifie à  $\mathbb{C}^N$  via l'isomorphisme

$$
\varphi: \begin{array}{ccc} \mathbb{C}^{\mathbb{Z}_N} & \longrightarrow & \mathbb{C}^N \\ u & \longmapsto & (u(x))_{x \in [0:N-1]} \end{array}
$$

Démonstration. L'application  $\varphi$  correspond à la restriction d'une suite N-périodique à l'intervalle  $[0 : N - 1]$ . Donc on voit aisément que  $\varphi$  est linéaire. De plus, on peut définir sa réciproque  $\psi$  explicitement : si  $v \in \mathbb{C}^N$ , on définit  $u = \psi(v)$  comme le prolongement par N-périodicité de la suite finie v. Plus précisément, pour tout  $x \in \mathbb{Z}$ , il existe un unique couple  $(q, r) \in \mathbb{Z} \times [0 : N - 1]$  tel que  $x = Nq + r$  (division euclidienne), et on pose alors  $u(x) = v(r)$ . On vérifie immédiatement que  $\varphi(\psi(v)) = v$  et que  $\psi(\varphi(u)) = u$ .  $\Box$ 

Exemple 1. Dans la pratique, on utilisera constamment cet isomorphisme pour écrire explicitement des vecteurs de  $\mathbb{C}^{\mathbb{Z}_N}$ . Par exemple, on écrira

$$
u = (2, i, 0, 1, \pi) \in \mathbb{C}^{\mathbb{Z}_5}
$$

pour dire que  $u$  est la suite 5-périodique définie par

$$
\begin{array}{rcl}\n0 & \longmapsto & 2 \\
1 & \longmapsto & i \\
u: & 2 & \longmapsto & 0 \\
3 & \longmapsto & 1 \\
4 & \longmapsto & \pi\n\end{array}
$$

.

Mais u étant 5 périodique, on en déduit immédiatement que  $u(5) = 2, u(6) = i, u(9) = u(4) = \pi$  ou encore que  $u(2020) = u(5 \times 404) = u(0) = 2.$ 

Remarque 2. On prendra garde au fait qu'on a adopté une convention importante : dans l'isomorphisme de la proposition précédente, on restreint aux indices  $[0:N-1]$ . On aurait pu utiliser tout autre intervalle de  $N$  entiers consécutifs, par exemple  $[1 : N]$ . Mais dans l'étude de la transformée de Fourier discrète, il est plus naturel de commencer à l'indice  $x = 0$  et pas à l'indice  $x = 1$ . Dans la pratique, on utilisera aussi souvent un intervalle centré en zéro : par exemple  $\left[-\frac{N-1}{2} : \frac{N-1}{2}\right]$  quand N est impair.

**Proposition 2.** Pour tout  $a \in \mathbb{Z}$ , on définit  $\delta_a \in \mathbb{C}^{\mathbb{Z}_N}$  par

$$
\forall x \in \mathbb{Z}, \quad \delta_a(x) = 1_{x=a \mod N}.
$$

Ainsi,  $\mathcal{B}=(\delta_a)_{a\in[0:N-1]}$  est une base de  $\mathbb{C}^{\mathbb{Z}_N}$  appelée base canonique. Dans ce contexte discret périodique, on dit que  $\delta_a$  est la masse de Dirac en a mod. N (à ne pas confondre avec le cas continu où  $\delta_a$  est une mesure).

*Démonstration.* En utilisant l'identification de la Proposition 1, on peut écrire dans  $\mathbb{C}^{\mathbb{Z}_N}$ 

$$
\delta_0 = (1, 0, 0, \dots, 0)
$$

$$
\delta_1 = (0, 1, 0, \dots, 0)
$$

$$
\dots
$$

$$
\delta_{N-1} = (0, 0, 0, \dots, 1)
$$

et donc

$$
\forall u \in \mathbb{C}^{\mathbb{Z}_N}, \quad u = (u(0), u(1), \dots, u(N-1)) = \sum_{a=0}^{N-1} u(a) \delta_a \,.
$$
 (1)

Cela prouve que tout  $u \in \mathbb{C}^{\mathbb{Z}_N}$  se décompose de manière unique sur  $\mathcal B$  et donc que  $\mathcal B$  est une base de  $\mathbb{C}^{\mathbb{Z}_N}.$ En fait, les éléments de B sont simplement les prolongements par périodicité des éléments de la base canonique de  $\mathbb{C}^N$  (autrement dit,  $\mathcal{B}$  est l'image de la base canonique de  $\mathbb{C}^N$  par l'application  $\varphi^{-1}$  de la Proposition 1). □

**Exemple 2.** Dans  $\mathbb{C}^{\mathbb{Z}_5}$ , on a  $u = (2, i, 0, 1, \pi) = 2\delta_0 + i\delta_1 + 1\delta_3 + \pi\delta_4$ .

## 1.2 Transformée de Fourier Discrète

**Définition 2.** Si  $u \in \mathbb{C}^{\mathbb{Z}_N}$ , on définit la transformée de Fourier discrète  $\hat{u} \in \mathbb{C}^{\mathbb{Z}_N}$  de  $u$  en posant

$$
\forall \xi \in \mathbb{Z}, \quad \hat{u}(\xi) = \sum_{x=0}^{N-1} u(x) e^{-2i\pi \frac{\xi x}{N}}.
$$

Remarquons que  $\hat{u}$  ainsi définie est bien N-périodique car

$$
\forall \xi \in \mathbb{Z}, \quad \hat{u}(\xi + N) = \sum_{x=0}^{N-1} u(x) e^{-2i\pi \frac{(\xi + N)x}{N}} = \sum_{x=0}^{N-1} u(x) e^{-2i\pi \frac{\xi x}{N} - 2i\pi x} \n= \sum_{x=0}^{N-1} u(x) e^{-2i\pi \frac{\xi x}{N}} e^{-2i\pi x} = \sum_{x=0}^{N-1} u(x) e^{-2i\pi \frac{\xi x}{N}} = \hat{u}(\xi) .
$$

On s'autorisera à abréger en écrivant TFD (ou DFT en anglais), et on écrira parfois  $\hat{u} = \text{DFT}(u)$ .

**Définition 3.** Si  $v \in \mathbb{C}^{\mathbb{Z}_N}$ , on définit la transformée de Fourier discrète inverse  $\check{v} \in \mathbb{C}^{\mathbb{Z}_N}$  de  $v$  en posant

$$
\forall x \in \mathbb{Z}, \quad \check{v}(x) = \frac{1}{N} \sum_{\xi=0}^{N-1} v(\xi) e^{2i\pi \frac{\xi x}{N}}.
$$

On peut voir de la même manière que  $\check{v}$  est aussi  $N$ -périodique. Notons que  $\check{v}(x) = \frac{1}{N}\hat{v}(-x)$ .

**Théorème 1.** La TFD est un isomorphisme de  $\mathbb{C}^{\mathbb{Z}_N}$  sur lui-même, et sa réciproque est la TFD inverse. Autrement dit, pour tout  $u \in \mathbb{C}^{\mathbb{Z}_N}$ , on  $a u = \tilde{u}$ , c'est-à-dire

$$
\forall x \in \mathbb{Z}, \quad u(x) = \frac{1}{N} \sum_{\xi=0}^{N-1} \hat{u}(\xi) e^{2i\pi \frac{\xi x}{N}}.
$$

Démonstration. D'abord, la TFD est linéaire par linéarité de la somme. Pour le reste, il suffit de montrer la formule proposée. Soit  $u \in \mathbb{C}^{\mathbb{Z}_N}$ . Fixons d'abord  $x \in [0:N-1]$ . On a

$$
\dot{\tilde{u}}(x) = \frac{1}{N} \sum_{\xi=0}^{N-1} \hat{u}(\xi) e^{2i\pi \frac{\xi x}{N}} = \frac{1}{N} \sum_{\xi=0}^{N-1} \sum_{y=0}^{N-1} u(y) e^{-2i\pi \frac{\xi y}{N}} e^{2i\pi \frac{\xi x}{N}}
$$

$$
= \frac{1}{N} \sum_{\xi=0}^{N-1} \sum_{y=0}^{N-1} u(y) e^{2i\pi \frac{\xi(x-y)}{N}} = \frac{1}{N} \sum_{y=0}^{N-1} u(y) \sum_{\xi=0}^{N-1} \left( e^{\frac{2i\pi(x-y)}{N}} \right)^{\xi}
$$

.

Or, pour x, y fixés dans  $[0:N-1]$ ,  $\omega = e^{\frac{2i\pi(x-y)}{N}}$  est une racine N-ième de l'unité car

$$
\omega^N = \left(e^{\frac{2i\pi(x-y)}{N}}\right)^N = e^{2i\pi(x-y)} = 1 ;
$$

de plus  $\omega = 1$  si et seulement si  $x - y = 0$  mod. N, et dans le cas contraire, on a  $\sum^{N-1}$  $\overline{\xi=0}$  $\omega^{\xi} = \frac{1 - \omega^N}{1 - \omega^N}$  $\frac{-\omega}{1-\omega} = 0$ . Il en résulte que pour tout  $x \in [0:N-1]$ ,

$$
\check{u}(x) = \frac{1}{N} \sum_{y=0}^{N-1} u(y) N \mathbf{1}_{x=y} = u(x) .
$$

Les deux membres étant des fonctions  $N$ -périodiques de  $x$ , cette égalité se prolonge à  $\mathbb Z$  par périodicité.  $\Box$ **Proposition 3.** Soient  $u, v \in \mathbb{C}^{\mathbb{Z}_N}$ . Alors  $\langle \hat{u}, v \rangle = N \langle u, \check{v} \rangle$ .

Démonstration.  $\rightarrow$  TD

$$
\sum_{\xi=0}^{N-1} \hat{u}(\xi) \overline{v(\xi)} = \sum_{\xi=0}^{N-1} \sum_{x=0}^{N-1} u(x) \overline{v(\xi)} e^{-2i\pi \frac{\xi x}{N}} = \sum_{x=0}^{N-1} u(x) \overline{\sum_{\xi=0}^{N-1} v(\xi)} e^{2i\pi \frac{\xi x}{N}} = \sum_{x=0}^{N-1} u(x) \overline{N} \check{v}(x) = N \langle u, \check{v} \rangle.
$$

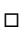

Théorème 2. La TFD préserve la norme et le produit scalaire à constante près :

$$
\forall u, v \in \mathbb{C}^{\mathbb{Z}_N}, \quad ||u||^2 = \frac{1}{N} ||\hat{u}||^2 , \quad \langle u, v \rangle = \frac{1}{N} \langle \hat{u}, \hat{v} \rangle .
$$

Démonstration. → TD. Il suffit de démontrer la deuxième égalité qui découle de la proposition et du théorème précédents :

$$
\langle \hat{u}, \hat{v} \rangle = N \langle u, \check{v} \rangle = N \langle u, v \rangle .
$$

Remarque 3. Cette conservation de norme est extrêmement importante. C'est l'analogue pour la TFD de l'égalité de Bessel-Parseval que vous rencontrerez dans le cours d'espaces de Hilbert. D'un point de vue physique, la norme  $l^2$  de *u* représente l'énergie du signal *u*. Le théorème précédent assure qu'il y a conservation de l'énergie (à constante près) lorsque l'on prend la TFD du signal.

## 1.3 La base de Fourier discrète

Théorème 3. Pour  $\xi \in \mathbb{Z}$ , notons

 $e_{\xi}(x) = e^{2i\pi \frac{\xi x}{N}}$ .

Alors  $(e_{\xi})_{\xi \in [0:N-1]}$  est une base orthogonale de  $\mathbb{C}^{\mathbb{Z}_{{\mathbb N}}},$  c'est-à-dire que

$$
\forall \xi, \zeta \in [0:N-1], \quad \left\langle e_{\xi}, e_{\zeta} \right\rangle = N \mathbf{1}_{\xi = \zeta}.
$$

On l'appelle base de Fourier discrète modulo  $N$  (ou juste base de Fourier) et on la notera  $\mathcal{E}$ .

*Démonstration.* Le théorème 1 montre que tout  $u \in \mathbb{C}^N$  se décompose de manière unique sur  $\mathcal{E}$ . De plus

$$
\langle e_{\xi}, e_{\zeta} \rangle = \sum_{x=0}^{N-1} e^{2i\pi \frac{(\xi - \zeta)x}{N}}
$$

et comme dans la preuve du Théorème 1, ceci vaut  $N$  si  $\xi = \zeta$  mod.  $N$  et 0 sinon.  $\square$ 

#### Remarque 4.

· Le théorème de 1 donne en fait la décomposition de  $u \in \mathbb{C}^{\mathbb{Z}_N}$  sur la base orthogonale  $\mathcal{E}$ , qu'on peut réécrire

$$
u = \sum_{\xi=0}^{N-1} \frac{\langle u, e_\xi \rangle}{\|e_\xi\|^2} e_\xi
$$

.

.

 $\cdot$  En normalisant par  $||e_{\xi}|| = \sqrt{N}$ , on a que  $(\frac{e_{\xi}}{\sqrt{N}})_{\xi \in [0:N-1]}$  est une base orthonormée de  $\mathbb{C}^{\mathbb{Z}_N}$ .

**Exemple 3.** Dans  $\mathbb{C}^{\mathbb{Z}_N}$  pour  $N > 7$ , considérons  $u(x) = \sin(\frac{6\pi x}{N})$ . On a

$$
u(x) = \frac{1}{2i} \left( e^{2i\pi \frac{3x}{N}} - e^{-2i\pi \frac{3x}{N}} \right) = \frac{1}{2i} \left( e^{2i\pi \frac{3x}{N}} - e^{2i\pi \frac{(N-3)x}{N}} \right) = \frac{1}{N} \left( \frac{N}{2i} e_3(x) - \frac{N}{2i} e_{N-3}(x) \right) .
$$

Comme  $N > 7$ ,  $e_3$  et  $e_{N-3}$  sont bien deux éléments (distincts) de la base de Fourier. Par unicité de la décomposition sur  $\mathcal E$ , on peut identifier les coefficients, ce qui donne directement la TFD de  $u$ , à savoir  $\hat{u}(\xi) = 0$  si  $\xi \notin \{3, N-3\}$  et

$$
\hat{u}(3) = \frac{N}{2i}
$$
 et  $\hat{u}(N-3) = -\frac{N}{2i}$ 

#### 1.4 Matrice de Vandermonde-Fourier

En dehors de cas très particuliers (comme celui de l'exemple précédent), le calcul explicite d'une TFD est souvent fastidieux. Dans cette partie, on va introduire la matrice qui permet de présenter le calcul de façon assez concise, au moins pour les petits  $N$ . En pratique, pour des grands  $N$ , on utilise généralement l'outil informatique pour calculer la TFD, en exploitant l'algorithme présenté dans la partie suivante.

**Définition 4.** La matrice  $W_N$  (dite de Vandermonde-Fourier) est la matrice de l'endomorphisme DFT dans la base canonique. En notant  $\omega = e^{-\frac{2i\pi}{N}}$ , elle s'écrit

$$
W_N = (\omega^{jk})_{0 \le j,k \le N-1} = \begin{pmatrix} 1 & 1 & 1 & 1 & \cdots & 1 \\ 1 & \omega & \omega^2 & \omega^3 & \cdots & \omega^{N-1} \\ 1 & \omega^2 & \omega^4 & \omega^6 & \cdots & \omega^{2(N-1)} \\ 1 & \omega^3 & \omega^6 & \omega^9 & \cdots & \omega^{3(N-1)} \\ \vdots & \vdots & \vdots & \vdots & \ddots & \vdots \\ 1 & \omega^{N-1} & \omega^{2(N-1)} & \omega^{3(N-1)} & \cdots & \omega^{(N-1)(N-1)} \end{pmatrix}
$$

En effet, la colonne de  $W_N$  d'indice  $k \in [0 : N - 1]$  contient les coordonnées de DFT( $\delta_k$ ) dans la base canonique. Or

$$
\forall \xi \in [0:N-1], \quad \widehat{\delta_k}(\xi) = e^{-2i\pi \frac{\xi k}{N}} = \omega^{\xi k}
$$

**Proposition 4.** Si l'on écrit les vecteurs de  $\mathbb{C}^{\mathbb{Z}_N}$  en colonnes, par exemple

$$
u = \begin{pmatrix} u(0) \\ u(1) \\ \vdots \\ u(N-1) \end{pmatrix}
$$

alors, on obtient la TFD de u par multiplication matricielle  $\hat{u} = W_N u$ .

*Démonstration.* Écrire les vecteurs de  $\mathbb{C}^{\mathbb{Z}_N}$  revient à les identifier avec leurs coordonnées dans la base canonique. La formule proposée découle donc du fait que  $W_N$  est la matrice de DFT dans la base canonique.

□

**Exemple 4.** Pour  $N = 3$ , notons  $\omega = e^{-\frac{2i\pi}{3}} = -\frac{1}{2} - i\frac{\sqrt{3}}{2}$ , qui rappelons-le, vérifie les relations

$$
\omega^3=1\quad,\quad 1+\omega+\omega^2=0\quad\text{et}\quad\omega^2=e^{-\frac{4i\pi}{3}}=e^{\frac{2i\pi}{3}}=\overline{\omega}\;.
$$

On a alors

$$
W_3 = \begin{pmatrix} 1 & 1 & 1 \\ 1 & \omega & \omega^2 \\ 1 & \omega^2 & \omega^4 \end{pmatrix} = \begin{pmatrix} 1 & 1 & 1 \\ 1 & \omega & \overline{\omega} \\ 1 & \overline{\omega} & \omega \end{pmatrix}.
$$

Dans ℂ<sup>ℤ3</sup>, l'élément *u* =  $(2, -1, 1)^T$  a donc pour TFD

$$
W_3 u = \begin{pmatrix} 1 & 1 & 1 \\ 1 & \omega & \overline{\omega} \\ 1 & \overline{\omega} & \omega \end{pmatrix} \begin{pmatrix} 2 \\ -1 \\ 1 \end{pmatrix} = \begin{pmatrix} 2 \\ 2 - \omega + \overline{\omega} \\ 2 - \overline{\omega} + \omega \end{pmatrix} = \begin{pmatrix} 2 \\ 2 + i\sqrt{3} \\ 2 - i\sqrt{3} \end{pmatrix}
$$

**Proposition 5.** La matrice  $W_N$  est symétrique inversible et  $W_N^{-1} = \frac{1}{N} \overline{W}_N$ . En conséquence,  $\frac{W_N}{\sqrt{N}} \in U(N)$ .

Démonstration. La symétrie est évidente. Quant à l'inversibilité, elle vient du fait que  $W_N$  représente l'endomorphisme DFT dont on a vu qu'il était inversible. De plus, on a son inverse explicitement, et il apparaît directement que la matrice de l'inverse dans la base canonique est exactement  $\frac{1}{N} \overline{W}_N$ .

#### 1.5 Spectre de Fourier

**Proposition 6.** Si  $u \in \mathbb{R}^{\mathbb{Z}_N}$ , alors pour tout  $\xi \in \mathbb{Z}$ ,  $\hat{u}(-\xi) = \overline{\hat{u}(\xi)}$  et en particulier  $|\hat{u}|$  est pair.

Démonstration. Pour tout  $\xi \in \mathbb{Z}$ ,

$$
\hat{u}(-\xi) = \sum_{x=0}^{N-1} u(x) e^{2i\pi \frac{\xi x}{N}} = \sum_{x=0}^{N-1} u(x) e^{-2i\pi \frac{\xi x}{N}} = \overline{\hat{u}(\xi)}.
$$

Il s'ensuit que  $|\hat{u}(-\xi)| = |\hat{u}(\xi)|$  d'où la deuxième assertion.

**Définition 5.** Soit  $u \in \mathbb{C}^{\mathbb{Z}_N}$ . On appelle spectre (d'amplitude) de  $u$  la fonction  $S_u \in \mathbb{R}_+^{\mathbb{Z}_N}$  définie par

$$
S_u(\xi) = |\hat{u}(\xi)|.
$$

On appelle spectre de phase la fonction  $\varphi_u$  à valeurs dans  $\mathbb{R}/2\pi\mathbb{Z}$  définie aux points  $\xi$  tels que  $\hat{u}(\xi) \neq 0$ par

$$
\varphi_u(\xi) = \arg(\hat{u}(\xi)) \mod 2\pi.
$$

En pratique, l'outil informatique adopte souvent une convention arbitraire pour l'argument de 0.

#### Remarque 5.

- $\cdot$  Le spectre de  $u$  indique la répartition des composantes fréquentielles dans le signal  $u$ . Le spectre de phase quant à lui indique le positionnement relatif de chaque composante fréquentielle (mais il est plus difficile à interpréter).
- $\cdot$  Pour un signal  $u$  à valeurs réelles, la proposition ci-dessus indique que le spectre est pair. En fait, pour des signaux réguliers, on observera souvent que le spectre présente un grand pic près de la fréquence nulle et décroît assez vite quand  $|\xi|$  grandit (modulo la périodicité bien sûr).
- · Pour cette raison, en pratique on représentera souvent le spectre en échelle logarithmique, c'est-àdire qu'on représentera  $log(1 + |\hat{u}(\xi)|)$ , de façon à ne pas trop écraser les hautes fréquences.
- · Le spectre d'un signal réel étant pair, il est agréable de le visualiser sur un intervalle centré en zéro. Lorsque N est impair,  $N = 2K + 1$ , on prendra les fréquences  $\xi \in [-K : K]$ . Lorsque N est pair,  $N = 2K$ , on peut prendre les fréquences  $\xi \in [-K : K - 1]$  ou bien  $\xi \in [-K + 1 : K]$ . Dès lors, les fréquences  $\xi$  près de 0 seront appelées *basses fréquences*, et les fréquences  $\xi$  près de  $\frac{N}{2}$  (i.e. de K) seront appelées hautes fréquences. Il faut bien garder en tête que l'on travaille modulo N. Dans les deux cas, la fenêtre [−K : K] avec  $K = \lfloor \frac{N}{2} \rfloor$  est suffisante pour décrire tout le spectre (quitte à recopier un coefficient). On pourra aussi utiliser seulement la partie  $[0:K]$  des fréquences positives.

Exemple 5. La visualisation du spectre permet d'analyser des signaux sonores courts. Un son est un signal de pression  $p(t)$  dépendant du temps. Un microphone permet de convertir le signal de pression en un signal électrique (tension)  $s(t)$ . Ensuite, ce signal s est échantillonné suivant une grille temporelle régulière : pour  $x \in [0:N-1]$ , on prendra

$$
u(x) = s(x\tau)
$$

où  $\tau$  est la période d'échantillonnage. Pour la plupart des systèmes d'acquisition, la fréquence d'échantillonnage est fixée à *f<sub>s</sub>* = 44.1kHz, et alors  $\tau = \frac{1}{f_s} \approx 2.27.10^{-5}$  seconde. Un signal sonore de 3" contiendra donc plus de 130000 échantillons.

L'intérêt de l'analyse de Fourier pour les signaux sonores vient du fait qu'ils se décomposent naturellement en oscillations sinusoïdales amorties, car les variations de pression observées sont causées par des (micro)-vibrations d'objets ayant une fréquence propre. Plus précisément, on pourra lire dans les pics du spectre les différentes notes (ou harmoniques) qui forment le son, voir Fig. 1. Ceci constitue la base du traitement du signal sonore.

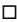

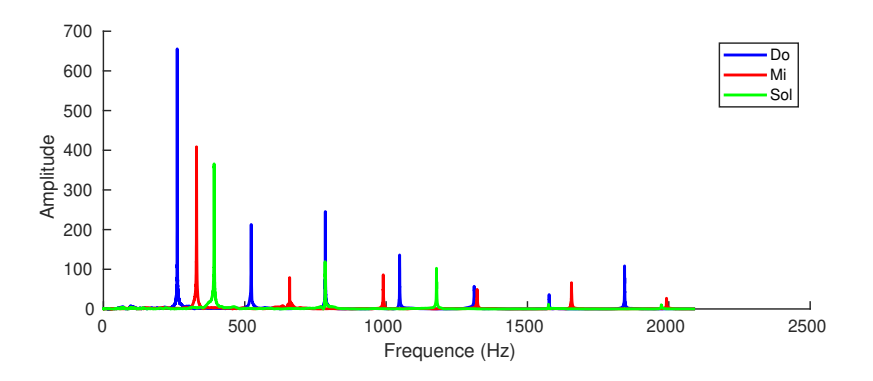

FIGURE 1 – **Spectre d'un accord de do majeur**. On montre ici les spectres de Fourier de signaux sonores obtenus par enregistrement des trois notes Do, Mi, Sol (jouées au piano). Ces spectres étant symétriques, on ne représente que la partie associée aux fréquences positives. Pour chaque note, on constate la présence de plusieurs pics situés sur les multiples d'une fréquence dite fondamentale (qui est en fait la fréquence propre de la corde frappée pour générer le son). On constate aussi que les trois notes partagent certains de leurs pics, signe qu'elles ont des harmoniques communes.

### 1.6 Transformée de Fourier rapide

La méthode de calcul de la DFT qu'on vient d'utiliser revient à une multiplication matricielle, et a donc une complexité  $O(N^2)$ . En pratique, les logiciels de calcul scientifique utilisent un algorithme beaucoup plus rapide (qui a joué un grand rôle dans le succès de l'utilisation de l'analyse de Fourier en traitement d'images). Cet algorithme consiste à séparer  $u$  en parties plus petites, et à se ramener à la DFT de ces signaux plus petits.

Considérons par exemple le cas où  $N = 2K$  pour  $K \in \mathbb{N}^*$ . Notons pour tout  $y \in [0:K-1]$ ,

$$
\begin{cases} v(y) = u(2y) \\ w(y) = u(2y + 1) \end{cases}
$$

Ainsi, pour tout  $\xi \in \mathbb{Z}$ ,

$$
\begin{split} \hat{u}(\xi) &= \sum_{x=0}^{N-1} u(x) e^{-2i\pi \frac{\xi x}{N}} = \sum_{y=0}^{K-1} u(2y) e^{-2i\pi \frac{\xi 2y}{N}} + \sum_{y=0}^{K-1} u(2y+1) e^{-2i\pi \frac{\xi (2y+1)}{N}} \\ &= \sum_{y=0}^{K-1} u(2y) e^{-2i\pi \frac{\xi y}{K}} + e^{-2i\pi \frac{\xi}{N}} \sum_{y=0}^{K-1} u(2y+1) e^{-2i\pi \frac{\xi}{K}} \qquad = \hat{v}(\xi) + e^{-2i\pi \frac{\xi}{N}} \hat{w}(\xi) \; . \end{split}
$$

Ainsi, pour obtenir les N coefficients de  $\hat{u}$ , il suffit de faire les DFT de  $v$  et w séparément, puis de les combiner avec N additions et N multiplications (complexes). En notant  $C_N$  le nombre d'opérations (maximales) nécessaires au calcul d'une DFT de taille  $N$ , on a donc

$$
C_{2K} = C_N \le 2C_K + 2N = 2(C_K + N)
$$

Si N est une puissance de 2,  $N = 2^p$  avec  $p \in \mathbb{N}$ , on peut itérer ce procéder et on obtient

$$
C_N \leq 2C_{2^{p-1}} + 2^{p+1} \leq 2\left(2C_{2^{p-2}} + 2^p\right) + 2^{p+1} = 4C_{2^{p-2}} + 2 \times 2^{p+1} \leq 8C_{2^{p-3}} + 3 \times 2^{p+1} \leq \dots \leq 2^p C_1 + p2^{p+1}.
$$

Comme  $C_1 = 1$ , on obtient  $C_N \leq (1+2p)2^p = (1+2\log_2 N)N$ . Dans le cas  $N = 2^p$ , on a donc un algorithme avec complexité  $O(N \log N)$ .

**Théorème 4.** Pour tout  $N \in \mathbb{N}^*$ , il existe un algorithme de calcul de la DFT de vecteurs de taille N avec complexité  $O(N \log N)$ .

Démonstration. Nous avons traité ci-dessus le cas où  $N$  est une puissance de 2. Lorsque  $N$  admet un diviseur non trivial  $M$ , on peut adapter la technique précédente en séparant le vecteur  $u$  en  $\frac{N}{M}$  morceaux dans  $\mathbb{C}^{\mathbb{Z}_M}$ . Par contre, lorsqu'on tombe sur un nombre premier, il faut faire appel à d'autres techniques calcul dans les groupes finis. Pour les curieux, aller voir la Proceeding letter de Charles M. Rader intitulée "Discrete Fourier Transforms when the Number of Data Samples is Prime". □

# 2 Convolution périodique

#### 2.1 Définition

**Définition 6.** Soient  $u, v \in \mathbb{C}^{\mathbb{Z}_N}$ . On définit la convolution périodique de  $u$  et  $v$ , notée  $u * v$  par

$$
\forall x \in \mathbb{Z}, \quad u * v(x) = \sum_{y=0}^{N-1} u(y)v(x - y) .
$$

Proposition 7. La convolution est commutative et associative.

*Démonstration.* Pour la commutativité, on fait le changement d'indice  $z = x - y$ , ce qui donne

$$
u * v(x) = \sum_{z=x-N+1}^{x} u(x-z)v(z)
$$

et comme la suite  $z \mapsto u(x-z)v(z)$  est N-périodique, on peut sommer sur les  $z \in [0 : N - 1]$ . Pour l'associativité, il suffit de faire le calculs et d'échanger les sommes... □

**Exemple 6.** Si  $u = (1, 0, 4, 3)$  et  $v = (1, 0, 0, 1)$ , on a

$$
u * v(0) = u(0)v(0) + u(1)v(-1) + u(2)v(-2) + u(3)v(-3) = u(0) + u(1) = 1
$$
\n(2)

$$
u * v(1) = u(0)v(1) + u(1)v(0) + u(2)v(-1) + u(3)v(-2) = u(1) + u(2) = 4
$$
\n(3)

$$
u * v(2) = u(0)v(2) + u(1)v(1) + u(2)v(0) + u(3)v(-1) = u(2) + u(3) = 7
$$
\n(4)

$$
u * v(3) = u(0)v(3) + u(1)v(2) + u(2)v(1) + u(3)v(0) = u(0) + u(3) = 4.
$$
\n(5)

#### Remarque 6.

- · Comme le montre la preuve de la proposition précédente, dans la définition de convolution, on peut utiliser des indices dans n'importe quel intervalle de N entiers consécutifs. Dans certains cas, un intervalle centré en zéro sera plus pratique.
- · Dans beaucoup de cas pratiques, on convole le signal  $u$  par une fonction  $k \in \mathbb{R}^{\mathbb{Z}_N}$  (appelée *noyau* ou *filtre*) dont le support  $\omega \subset \mathbb{Z}_N$  est concentré près de 0 (modulo *N*). On a alors

$$
k * u(x) = \sum_{y \in \omega} k(y)u(x - y) .
$$

Autrement dit, convoler  $u$  par le noyau  $k$  revient à faire, en chaque point  $x$  une combinaison des valeurs de  $u$  au voisinage de x pondérées par les valeurs  $k(y)$ . Par exemple, pour s entier, 1  $\leqslant s < \frac{N}{2}$ , on définit un filtre moyenne  $k_s \in \mathbb{C}^{\mathbb{Z}_N}$  en posant pour tout  $y \in \left[-\lfloor \frac{N}{2} \rfloor : \lfloor \frac{N}{2} \rfloor\right]$ ,

$$
k_s(y) = \begin{cases} \frac{1}{2s+1} & \text{si } |y| \le s\\ 0 & \text{sinon} \end{cases}
$$

Dès lors,

$$
k_s * u(x) = \frac{1}{2s+1} \sum_{|y| \leq s} u(x - y) .
$$

La valeur  $k_s * u(x)$  est donc une moyenne des valeurs de  $u$  au voisinage de  $x$ . Ce moyennage a un effet lissant, dans le sens où une discontinuité est remplacée par une rampe linéaire (qui sera d'autant plus douce que s est grand).

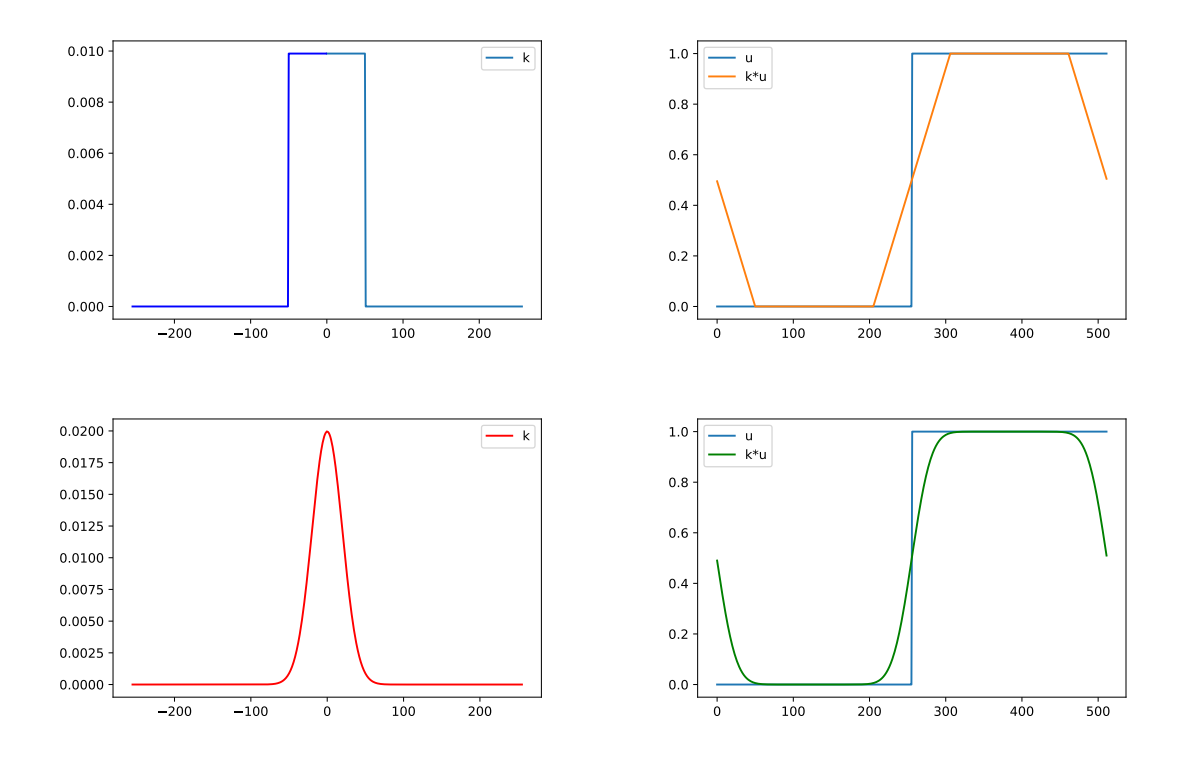

Figure 2 – Filtrage avec conditions de bords périodiques. En haut : filtre moyen, en bas : filtre gaussien.

 $\cdot$  On observera un effet régularisant dès que l'on convole par un noyau  $k$  à valeurs positives et de somme 1. Par contre, on verra plus tard des noyaux (filtres) permettant de faire ressortir différentes caractéristiques d'un signal (par exemple les discontinuités, ou certaines bandes de fréquences).

# 2.2 Lien avec la TFD

**Théorème 5.** Soient  $u, v \in \mathbb{C}^{\mathbb{Z}_N}$ . On a  $\widehat{u \ast v} = \hat{u}\hat{v}$ .<br>Autrement dit la TED transforme le produit de Autrement dit, la TFD transforme le produit de convolution en produit.

*Démonstration.* Pour tout  $\xi \in \mathbb{Z}$ , on a

$$
\widehat{u * v}(\xi) = \sum_{x=0}^{N-1} u * v(x) e^{-2i\pi \frac{\xi x}{N}} = \sum_{x,y=0}^{N-1} u(y) v(x-y) e^{-2i\pi \frac{\xi x}{N}}
$$
  
= 
$$
\sum_{z,y=0}^{N-1} u(y) v(z) e^{-2i\pi \frac{\xi(z+y)}{N}} = \left( \sum_{y=0}^{N-1} u(y) e^{-2i\pi \frac{\xi y}{N}} \right) \left( \sum_{z=0}^{N-1} v(z) e^{-2i\pi \frac{\xi z}{N}} \right) = \hat{u}(\xi) \hat{v}(\xi).
$$

**Corollaire 1.** Soient  $u, v \in \mathbb{C}^{\mathbb{Z}_N}$ . On a  $\widehat{uv} == N\widehat{u * v}$ .

*Démonstration.* (Voir TD) Comme la TFD est bijective, on sait qu'il existe  $a, b \in \mathbb{C}^{\mathbb{Z}_N}$  tels que  $u = \hat{a}, v = \hat{b}$ . Avec le théorème précédent, on a donc

$$
\widehat{uv} = \widehat{\widehat{ab}} = \widehat{\widehat{a} * b} = N\widehat{\widehat{a * b}} = N\widehat{\widehat{u * b}}
$$

 $\Box$ 

□

Remarque 7. La propriété précédente est extrêmement importante en pratique. En effet, pour deux signaux  $u, v \in \mathbb{C}^{\mathbb{Z}_N}$ , le calcul de la convolution  $u * v$  a une complexité  $O(N^2)$ . Mais avec l'algorithme FFT, et la propriété précdédente, cette complexité est réduite à  $O(N \log N)$ .

## 2.3 Filtrage

Si  $k \in \mathbb{C}^{\mathbb{Z}_N}$  est fixé, l'opération de convolution  $\gamma_k : u \mapsto k * u$  est parfois appelé filtrage par le noyau  $k$ . Le théorème de la partie précédente traduit l'effet du filtrage sur le spectre :

$$
\forall \xi \in \mathbb{Z}, \quad |\widehat{k \ast u}(\xi)| = |\hat{k}(\xi)||\hat{u}(\xi)|.
$$

On parlera alors de

- filtre passe-bas lorsque les plus grandes valeurs de  $\hat{k}(\xi)$  sont concentrées dans les basses fréquences,
- filtre passe-haut lorsque les plus grandes valeurs de  $\hat{k}(\xi)$  sont concentrées dans les hautes fréquences,
- filtre passe-bande lorsque les plus grandes valeurs de  $\hat{k}(\xi)$  sont concentrées sur une bande de fréquences.

En règle générale, un filtre passe-bas a un effet lissant car il va atténuer les hautes fréquences. À l'opposé, un filtre passe-haut a tendance a mettre en valeurs les irrégularités car il va amplitier les hautes fréquences.

## 2.4 Matrice Circulante

**Définition** 7. Une matrice  $A = (a_{\ell,i}) \in \mathbb{C}^{N \times N}$  est dite circulante si  $a_{\ell,i}$  ne dépend que de  $\ell - j$  mod. N. Autrement dit, il existe  $v \in \mathbb{C}^{\mathbb{Z}_N}$  tel que  $a_{\ell, j} = v(\ell - j)$  pour tous  $\ell, j \in [0:N-1]$ , c'est-à-dire

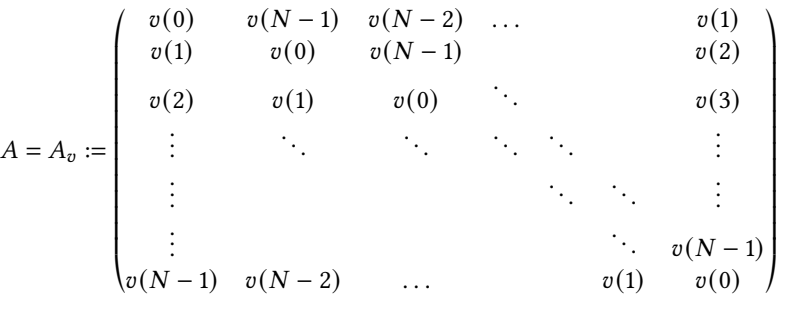

.

Remarque 8. Attention! il ne faut pas confondre matrice circulante, et matrice de Toeplitz. Une matrice de Toeplitz est de la forme

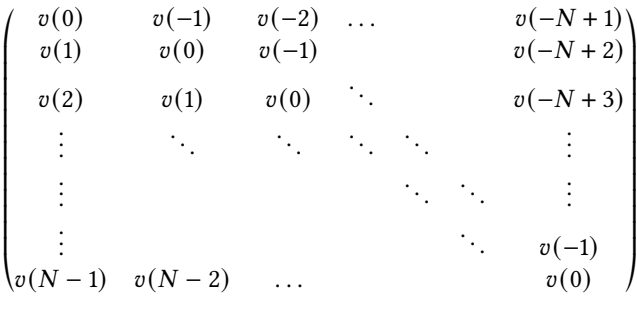

avec un  $v : [-N + 1 : N - 1] \rightarrow \mathbb{C}$  qui n'est pas forcément N-périodique (autrement dit, on ne retrouve pas les sous-diagonales par prolongement des sur-diagonales).

**Proposition 8.** Soit  $v \in \mathbb{C}^{\mathbb{Z}_N}$ . La matrice circulante  $A_v$  définie ci-dessus est la matrice de l'application linéaire

$$
\gamma_v: \begin{array}{ccc} \mathbb{C}^{\mathbb{Z}_N} & \longrightarrow & \mathbb{C}^{\mathbb{Z}_N} \\ u & \longmapsto & u*v \end{array}.
$$

Démonstration. D'abord, il est clair que  $\gamma_v$  est linéaire. Il s'agit donc de calculer l'image de la base canonique. Si *j* ∈ [0 :  $N - 1$ ],

$$
\forall x \in [0:N-1], \quad \gamma_v(\delta_j)(x) = \delta_j * v(x) = \sum_{y=0}^{N-1} \delta_j(y)v(x-y) = v(x-j).
$$

Autrement dit, la *j*-ième colonne de  $A_v$  a pour coordonnées  $(v(k-j))_{k\in[0:N-1]}$  dans la base canonique.  $\Box$ 

Remarque 9. La proposition précédente permet de présenter les calculs de convolution de façon matricielle.

## 2.5 Opérateurs stationnaires périodiques

**Définition 8.** Soit  $a \in \mathbb{Z}$ . Pour tout  $u \in \mathbb{C}^{\mathbb{Z}_N}$ , on définit  $\tau_a u \in \mathbb{C}^{\mathbb{Z}_N}$  par

$$
\forall x \in \mathbb{Z}, \quad \tau_a u(x) = u(x - a) \; .
$$

**Exemple 7.** Si  $u = (0, 1, 2, 3, 4) \in \mathbb{C}^{\mathbb{Z}_5}$ , alors  $\tau_2 u = (3, 4, 0, 1, 2)$ .

**Proposition 9.** L'application  $\tau_a : \mathbb{C}^{\mathbb{Z}_N} \to \mathbb{C}^{\mathbb{Z}_N}$  est une application linéaire bijective. On l'appellera opérateur de translation (périodique) de vecteur a.

Démonstration. La linéarité est évidente. Quant à la bijectivité, il suffit de remarquer que  $\tau_a\tau_{-a} =$  Id car

$$
\forall u \in \mathbb{C}^{\mathbb{Z}_N}, \forall x \in \mathbb{Z}, \quad \tau_a \tau_{-a} u(x) = \tau_{-a} u(x-a) = u(x+a-a) = u(x) .
$$

**Remarque 10.** Notons que  $\tau_a u = \delta_a * u$ . L'opérateur de translation est donc une convolution.

**Définition 9.** Un opérateur stationnaire sur  $\mathbb{C}^{\mathbb{Z}_N}$  est une application linéaire  $T: \mathbb{C}^{\mathbb{Z}_N} \longrightarrow \mathbb{C}^{\mathbb{Z}_N}$  qui commute avec les translations, c'est-à-dire que pour tout  $a \in \mathbb{Z}$ ,  $\tau_a \circ T = T \circ \tau_a$ . Autrement dit, on impose que pour tout  $u \in \mathbb{C}^{\mathbb{Z}_N}$ , tout  $a \in \mathbb{Z}$ ,  $\tau_a(Tu) = T(\tau_a u)$ .

**Exemple 8.** Si  $k ∈ \mathbb{C}^{\mathbb{Z}_N}$  est un noyau fixé, l'opérateur  $\gamma_k$  de convolution par  $k$ , défini par  $\gamma_k u = u * k$ , est un opérateur stationnaire. En effet,

$$
\tau_a(\gamma_k u)(x) = \gamma_k u(x-a) = u*k(x-a) = \sum_{y=0}^{N-1} k(y) u(x-a-y) = \sum_{y=0}^{N-1} k(y) \tau_a u(x-y) = k*(\tau_a u)(x) = \gamma_k \tau_a u(x) .
$$

**Exemple 9.** En revanche, l'application linéaire  $T : \mathbb{C}^{\mathbb{Z}_N} \to \mathbb{C}_{\mathbb{Z}_N}$  définie par  $Tu(x) = u(2x)$  n'est pas stationnaire car  $\tau_a T u(x) = T u(x-a) = u(2(x-a)) = u(2x-2a)$  n'est pas égal à  $T \tau_a u(x) = \tau_a u(2x) = u(2x-a)$ .

**Théorème 6.** Tout opérateur stationnaire sur  $\mathbb{C}^{\mathbb{Z}_N}$  est un opérateur de convolution. Autrement dit, si T est un opérateur stationnaire sur  $\mathbb{C}^{\mathbb{Z}_N}$ , il existe  $k\in\mathbb{C}^{\mathbb{Z}_N}$  tel que  $\hat{T}=\gamma_k.$  Le noyau  $k$  correspondant est unique, est nécessairement obtenu par  $k = T(\delta_0)$ . Ce noyau k est parfois appelé réponse impulsionnelle de l'opérateur T.

*Démonstration.* Soit T un opérateur stationnaire sur  $\mathbb{C}^{\mathbb{Z}_N}$ . Comme  $\delta_x = \tau_x \delta_0$ , la décomposition d'un  $u \in$  $\mathbb{C}^{\mathbb{Z}_N}$  dans la base canonique peut s'écrire

$$
u = \sum_{y=0}^{N-1} u(y) \delta_y = \sum_{y=0}^{N-1} u(y) \tau_y \delta_0.
$$

En appliquant  $u$  aux deux membres et par linéarité, on obtient

$$
Tu = \sum_{y=0}^{N-1} u(y) T(\tau_y \delta_0) .
$$

□

Mais alors, T étant stationnaire, il vient

$$
Tu = \sum_{y=0}^{N-1} u(y) \tau_y(T(\delta_0)) = \sum_{y=0}^{N-1} u(y) \tau_y(k) ,
$$

où l'on a noté  $k = T(\delta_0)$ . Ceci se réécrit, pour tout  $x \in \mathbb{Z}$ ,

$$
Tu(x) = \sum_{y=0}^{N-1} u(y)k(x - y) = u * k(x) .
$$

Ceci prouve que  $T = Y_k$  où  $k = T(\delta_0)$ . Pour l'unicité, il suffit de remarquer que si  $T = Y_h$  pour un certain h, on a nécessairement  $h = h * \delta_0 = \gamma_h(\delta_0) = T(\delta_0) = k$ .

**Remarque 11.** Le théorème précédent assure que les opérateurs stationnaires sur  $\mathbb{C}^{\mathbb{Z}_N}$  sont les opérateurs de convolution. Il en résulte que les matrices circulantes sont exactement les matrices associées aux opérateurs stationnaires périodiques.

#### 2.6 Discrétisation d'opérateurs différentiels

Exemple 10. Considérons l'opérateur de dérivation discrète (avec conditions de bords périodique) défini sur  $\mathbb{C}^{\mathbb{Z}_N}$  par

$$
\forall x \in \mathbb{Z}, \quad \partial u(x) = u(x+1) - u(x).
$$

On peut voir que cet opérateur s'écrit  $\partial u = k * u$  où  $k \in \mathbb{C}^{\mathbb{Z}_N}$  est tel que  $k(0) = -1$ ,  $k(-1) = 1$ , et  $k(x) = 0$ si  $x \in [1:N-2]$ . Autrement dit, ∂ est l'opérateur de convolution associé au noyau  $k = \delta_{-1} - \delta_0$ . La TFD de ce filtre s'écrit

$$
\forall \xi \in \mathbb{Z}, \quad \hat{k}(\xi) = e^{2i\pi \frac{\xi}{N}} - 1 = e^{i\pi \frac{\xi}{N}} (e^{i\pi \frac{\xi}{N}} - e^{-i\pi \frac{\xi}{N}}) = 2ie^{i\pi \frac{\xi}{N}} \sin \left(\pi \frac{\xi}{N}\right).
$$

On a donc  $|\hat{k}(\xi)| = 2$  $\sin\left(\frac{\pi\xi}{\lambda} \right)$  $\left\lceil \frac{d\pi \xi}{N} \right\rceil$ . En traçant le spectre de  $k$ , on voit que ce filtre est passe-haut.

Exemple 11. Une discrétisation de la dérivée seconde est donnée par

$$
\frac{\partial^2 u(x) = \partial u(x+1) - \partial u(x) = u(x+2) - 2u(x+1) + u(x) \, .
$$

Là encore, on peut voir que  $\partial^2$  est un opérateur stationnaire de réponse impulsionnelle  $h=\delta_0-2\delta_{-1}+\delta_{-2}$ . Le spectre est donné par

$$
|\hat{h}(\xi)| = |\hat{k}(\xi)^2| = 4 \sin^2 \left(\frac{\pi \xi}{N}\right) .
$$

# 2.7 Diagonalisation des opérateurs stationnaires périodiques

**Théorème 7.** Soit T un opérateur stationnaire sur  $\mathbb{C}^{\mathbb{Z}_N}$  de réponse impulsionnelle k. Alors T est diagonalisé par la base de Fourier discrète  $(e_{\xi})_{\xi \in [0:N-1]}$  et les valeurs propres correspondantes sont  $(\hat{k}(\xi))_{\xi \in [0:N-1]}$ .

Démonstration. Admise (par manque de temps). □

# 3 Transformée de Fourier Discrète 2D

Dans cette partie on considérera des fonctions périodiques de deux variables.

**Définition 10.** L'espace  $\mathbb{C}^{\mathbb{Z}_M \times \mathbb{Z}_N}$  est l'espace des fonctions  $u : \mathbb{Z} \times \mathbb{Z} \to \mathbb{C}$  qui sont  $(M, N)$ -périodiques, c'est-à-dire que

$$
\forall (x, y) \in \mathbb{Z}^2, \quad u(x, y + N) = u(x + M, y) = u(x, y).
$$

 $C$ 'est un espace vectoriel de dimension  $MN$  dont la base canonique est composée des masses de Dirac modulo  $(M, N)$  définies par

$$
\forall x, y \in \mathbb{Z} \times \mathbb{Z}, \quad \delta_{(a,b)}(x, y) = \mathbf{1}_{x=a \bmod M} \mathbf{1}_{y=b \bmod N} = \delta_a(x) \delta_b(y),
$$

pour les  $(a, b) \in [0 : M - 1] \times [0 : N - 1]$ .

**Définition 11.** La transformée de Fourier discrète 2D est définie pour tout  $u \in \mathbb{C}^{\mathbb{Z}_M \times \mathbb{Z}_N}$  par

$$
\forall (\xi,\zeta)\in\mathbb{Z}^2,\quad \hat{u}(\xi,\zeta)=\sum_{x=0}^{M-1}\sum_{y=0}^{N-1}u(x,y)\exp\left(-2i\pi\Big(\frac{\xi x}{M}+\frac{\zeta y}{N}\Big)\right)
$$

.

.

**Remarque 12.** En adoptant des notations vectorielles  $x = (x, y) \in \mathbb{Z}^2$ ,  $\xi = (\xi, \zeta) \in \mathbb{Z}^2$ , on peut aussi écrire avec des notations plus légères

$$
\forall \xi \in \mathbb{Z}^2, \quad \hat{u}(\xi) = \sum_{\mathbf{x}} u(\mathbf{x}) e^{-i\langle \xi, \mathbf{x} \rangle}
$$

où l'on a posé  $\langle \xi, x \rangle = 2\pi \left( \frac{\xi x}{M} \right)$  $\frac{\xi x}{M} + \frac{\zeta y}{N}$  $\frac{\zeta y}{N}$ ). La plupart des théorèmes et propriétés rencontrés s'adaptent alors aisément au cas 2D et on les énoncera ici sans redémonstration.

**Théorème 8.** La TFD 2D réalise un isomorphisme de  $\mathbb{C}^{\mathbb{Z}_M\times\mathbb{Z}_N}$  sur lui-même. En effet, on a la formule d'inversion de Fourier discrète 2D suivante : pour tout  $u \in \mathbb{C}^{\mathbb{Z}_M \times \mathbb{Z}_N}$ ,

$$
\forall (x, y) \in \mathbb{Z}^2, \quad u(x, y) = \frac{1}{MN} \sum_{\xi=0}^{M-1} \sum_{\zeta=0}^{N-1} \hat{u}(\xi, \zeta) \exp\left(2i\pi \left(\frac{\xi x}{M} + \frac{\zeta y}{N}\right)\right)
$$

De plus, pour toute  $u \in \mathbb{C}^{\mathbb{Z}_M \times \mathbb{Z}_N}$ , on a  $\|\hat{u}\|^2 = MN \|u\|^2$ .

**Définition 12.** Si  $u, v \in \mathbb{C}^{\mathbb{Z}_M \times \mathbb{Z}_N}$ , la convolution de  $u$  et  $v$  est la fonction  $u * v \in \mathbb{C}^{\mathbb{Z}_M \times \mathbb{Z}_N}$  définie par

$$
\forall (x,y) \in \mathbb{Z}^2, \quad u * v(x,y) = \sum_{a=0}^{M-1} \sum_{b=0}^{N-1} u(x-a, y-b) v(a, b) .
$$

**Théorème 9.** Pour toutes  $u, v \in \mathbb{C}^{\mathbb{Z}_M \times \mathbb{Z}_N}$ ,  $\widehat{u * v} = \hat{u}\hat{v}$ .

**Définition 13.** Si  $\boldsymbol{a}\in\mathbb{Z}^2$ , on définit la translation  $\tau_{\boldsymbol{a}}$  de vecteur  $\boldsymbol{a}$  sur  $\mathbb{C}^{\mathbb{Z}_M\times\mathbb{Z}_N}$  par

$$
\tau_a u(x) = u(x-a) .
$$

Un opérateur stationnaire sur  $\mathbb{C}^{\mathbb{Z}_M\times\mathbb{Z}_N}$  est une application linéaire qui commute avec les translations.

**Théorème 10.** Tout opérateur stationnaire sur  $\mathbb{C}^{\mathbb{Z}_M \times \mathbb{Z}_N}$  est un opérateur de convolution. Autrement dit, si T est un opérateur stationnaire sur  $\mathbb{C}^{\mathbb{Z}_M\times\mathbb{Z}_N}$ , il existe  $k\in\mathbb{C}^{\mathbb{Z}_M\times\mathbb{Z}_N}$  tel que  $T(u)=k*u$  pour tout  $u\in\mathbb{C}^{\mathbb{Z}_M\times\mathbb{Z}_N}$ . Le noyau  $k$  correspondant est unique, est nécessairement obtenu par  $k = T(\delta_0)$ . Ce noyau  $k$  est appelé réponse impulsionnelle de l'opérateur T.

Remarque 13. Dans le cas 2D, à un opérateur stationnaire sur  $\mathbb{C}^{\mathbb{Z}_M\times\mathbb{Z}_N}$  est associée une matrice de taille  $MN \times MN$ . La stationnarité 2D se traduit par le fait que la matrice est circulante par blocs, avec des blocs circulants. En général, on évitera d'écrire explicitement les matrices de tels opérateurs. Dans les applications (en imagerie notamment), on n'a en général pas besoin de construire ces matrices, et de toute façon souvent ces matrices ne passent pas en mémoire (pour une image à 1 million de pixels, cette matrice aurait 1000 milliards de coefficients).

# 4 Traitement des Images par TFD

#### 4.1 Modélisation d'images

Une image en niveaux de gris de taille  $M \times N$  est identifiée à une fonction

$$
u:\Omega\longrightarrow\mathbb{R}
$$

où Ω =  $[0 : M - 1] \times [0 : N - 1]$ . La valeur  $u(x, y)$  représente le niveau de gris du pixel  $(x, y) \in Ω$ . En informatique, la plupart des formats d'images sont quantifiés sur 256 niveaux de gris, ce qui signifie que  $u$  est à valeurs dans  $\begin{bmatrix} 0 : 255 \end{bmatrix}$ . La valeur 255 représente le blanc, 0 le noir. Néanmoins, beaucoup d'algorithmes sont basés sur des calculs en nombres réels. En Python, on ramènera donc souvent l'échelle  $[0: 255]$  sur  $[0,1]$  par proportionnalité (dans ce cas, 1 = blanc, et 0 = noir). D'ailleurs, certains calculs que l'on effectuera peuvent créer des valeurs < 0 et > 1. En général, on seuillera les valeurs en dehors de [0,1] (en remplaçant simplement u par min $(\max(u, 0), 1)$ ). La gamme de valeurs prises par u est parfois appelée dynamique de l'image (notamment par les testeurs d'appareils photo).

Mentionnons dès maintenant que la perception humaine du contenu géométrique d'une image n'est pas basée sur la valeur absolue des niveaux de gris, mais sur les différences de contrastes locales. Par conséquent, ajouter une constante à  $u$  ne modifie pas le contenu géométrique perçu (tant que l'on reste dans l'intervalle [0,1]). Ainsi, lorsque l'on cherchera à observer des détails fins d'une image à un endroit, on pourra extraire une imagette à cet endroit, et réhausser le contraste en appliquant une fonction affine aux valeurs, voir Fig. 3.

On notera que la convention habituelle en traitement d'images consiste à mettre l'axe des  $x$  en horizontal de gauche à droite, l'axe des  $y$  en vertical de haut en bas (au contraire des graphes de fonctions habituels où les *y* vont de bas en haut). Pour les images, le repère de coordonnées standard est donc indirect. Ainsi, on dit qu'une image est de dimension 1024 × 768 lorsqu'elle possède 1024 colonnes et 768 lignes.

Dans ce cours, on ne pourra pas étudier en détail les procédés d'acquisition d'images en jeu. Mentionnons simplement que dans un appareil photo, les valeurs des pixels sont acquises grâce à l'utilisation d'un capteur CCD. Ce capteur a la forme d'une matrice, qui va compter, pour chaque pixel, le nombre de photons arrivant sur la cellule carrée correspondante pendant la période d'obturation. Le comportement aléatoire des photons fait que l'image acquise sera déjà affectée par un bruit. L'image pourra aussi être victime d'autres artefacts, par exemple : flou (de focus, ou de bouger), aberrations optiques, etc.

En Python, il existe plusieurs librairies de manipulations d'images. La librairie matplotlib contient déjà des fonctions basiques pour la manipulation d'images (dans matplotlib.plot, et dans matplotlib.image). En ce qui concerne le filtrage (voir parties suivantes), on utilisera dans ce cours la librairie scipy. ndimage. Une librairie plus complète est donnée par la Python Image Library (PIL). Aussi, une librairie plus récente (construite autour de concepts issus de l'apprentissage machine) est donnée par scikit-image.

En TP, vous aurez l'occasion d'afficher des images avec matplotlib.pyplot.imshow, et vous verrez que certaines conventions de visualisation sont appliquées. D'abord, pour afficher effectivement en niveaux de gris, il faudra préciser une *colormap* avec l'option cmap=gray. Cette fonction renormalise alors la dynamique automatiquement de façon à exploiter toute la gamme des valeurs de l'image ; on peut contourner cela en précisant les options vmin=0 et vmax=1 (ou d'autres valeurs si besoin). On notera aussi que les axes sont inversés par rapport à la convention indicielle de Python. Ainsi, une image de dimension 1024  $\times$  768 sera représentée par un numpy.  $\arctan \theta$  de taille (768, 1024). **Néanmoins**, dans ce cours, pour simplifier, on restera proche de la représentation en tableaux utilisée dans Python (sans chercher à respecter la convention standard). Autrement dit, la valeur  $\mathfrak{u}[x,y]$  désignera la valeur de l'image à la ligne x et à la colonne y.

Terminons par une remarque sur la représentation des images en couleurs. La représentation la plus simple des images couleurs (adoptée dans plusieurs formats de fichier standard) consiste à utiliser trois canaux séparés pour les composantes Rouge, Vert et Bleu. L'oeil humain (hors cas particulier, de daltonisme par exemple) comporte des récepteurs dont la sensibilité peut d'une certaine manière se décomposer sur ces trois couleurs. On parlera donc d'images RGB (pour Red, Green, Blue). En Python, une image couleurs RGB sera donc représentée par un numpy.  $array$  de taille  $(M, N, 3)$ . Mentionnons qu'il existe d'autres espaces (comme l'espace YUV) permettant de représenter les couleurs d'une façon différente (en

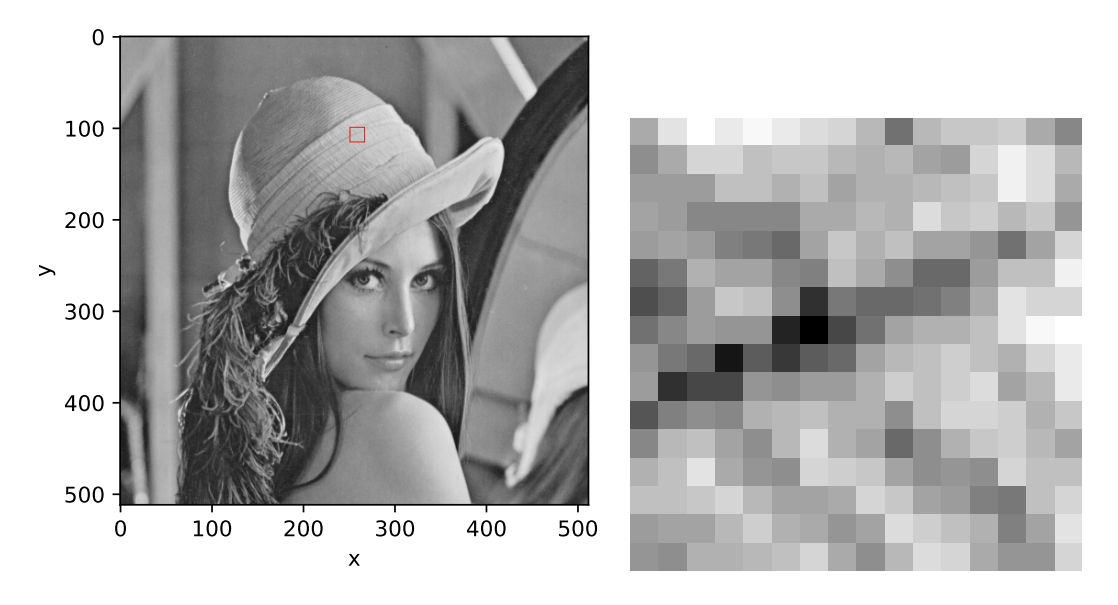

FIGURE 3 – À gauche, on montre une image numérique  $u$  de taille 512 $\times$ 512. À droite, on montre l'imagette (dite aussi patch) de taille 16 × 16 localisée en position (250,100) et encadrée en rouge dans l'image de gauche. On notera bien que l'axe des  $y$  est renversé par rapport aux représentations habituelles.

séparant par exemple les composantes de teinte, luminance et chrominance), mais on ne les utilisera pas dans ce cours. En fait, trouver une représentation mathématique de la couleur qui soit perceptuellement satisfaisante est une question de recherche toujours ouverte.

### 4.2 TFD d'images

À l'image  $u : \Omega \to \mathbb{R}$  de taille  $M \times N$ , on associera naturellement son prolongement par périodicité  $u \in \mathbb{C}^{\mathbb{Z}_M \times \mathbb{Z}_N}$  que l'on continuera à noter u. On pourra donc appliquer les outils développés dans la Partie 3 et calculer notamment la TFD bidimensionnelle de l'image  $u$ , que l'on notera bien sûr  $\hat{u}$ . Le spectre (d'amplitude) de u est encore défini par  $|\hat{u}|$  (que l'on visualisera souvent en échelle logarithmique, c'est-à-dire en regardant  $log(1 + |\hat{u}|)$  plutôt que  $|\hat{u}|$ ).

De façon analogue au cas 1D, la TFD d'une image  $u \in \mathbb{C}^{\mathbb{Z}_M \times \mathbb{Z}_N}$  est encore une suite  $u \in \mathbb{C}^{\mathbb{Z}_M \times \mathbb{Z}_N}$ . On peut donc la représenter entièrement en prenant n'importe quel rectangle  $\Theta \subset \mathbb{Z}^2$  de taille  $M \times N$ . Néanmoins, on privilégiera souvent deux choix possibles

$$
- \Theta_0 = \Omega = [0 : M - 1] \times [0 : N - 1],
$$
  

$$
- \Theta_c = \left[ \left[ -\frac{M}{2} \right] : \left\lfloor \frac{M - 1}{2} \right\rfloor \right] \times \left[ \left\lceil -\frac{N}{2} \right\rceil : \left\lfloor \frac{N - 1}{2} \right\rfloor \right].
$$

En visualisation avec  $\Theta_0$ , la fréquence  $(0, 0)$  est placée en haut à gauche, alors qu'avec  $\Theta_c$ , elle est placée au milieu du domaine. Puisque les spectres d'images naturelles sont paires et sont concentrés près de zéro, on privilégiera la deuxième solution avec  $\Theta_c$ , de façon à observer l'essentiel du spectre en plein milieu de l'image. Pour faire la différence, on parlera de spectre lorsqu'on visualise sur  $\Theta_0$  et de spectre centré lorsqu'on visualise sur  $\Theta_c$ . En pratique, pour visualiser le spectre centré, il suffit d'appliquer la fonction fftshift qui applique la bonne translation périodique à la TFD.

On pourra observer les spectres de plusieurs images sur la Fig. 4. Ces images ont été choisies car elles présentent des oscillations (rayures) à un endroit dans l'image à une fréquence très particulière. On notera que dans ce cas, le spectre présentera un pic correspondant à la direction orthogonale aux rayures. La position du pic dans le domaine fréquentiel ne dépend que de la direction et de la fréquence d'oscillation des rayures. Elle ne dépend pas de l'endroit où sont localisées ces rayures dans l'image. Par conséquent, il est parfois difficile de lire le spectre, puisque l'information de l'image s'y mélange : ceci est simplement dû à la définition même de la TFD, qui effectue la somme sur tout le domaine Ω. Néanmoins, on pourra s'entraîner à chercher à quels endroits de l'image correspondent les pics observés dans le domaine fréquentiel.

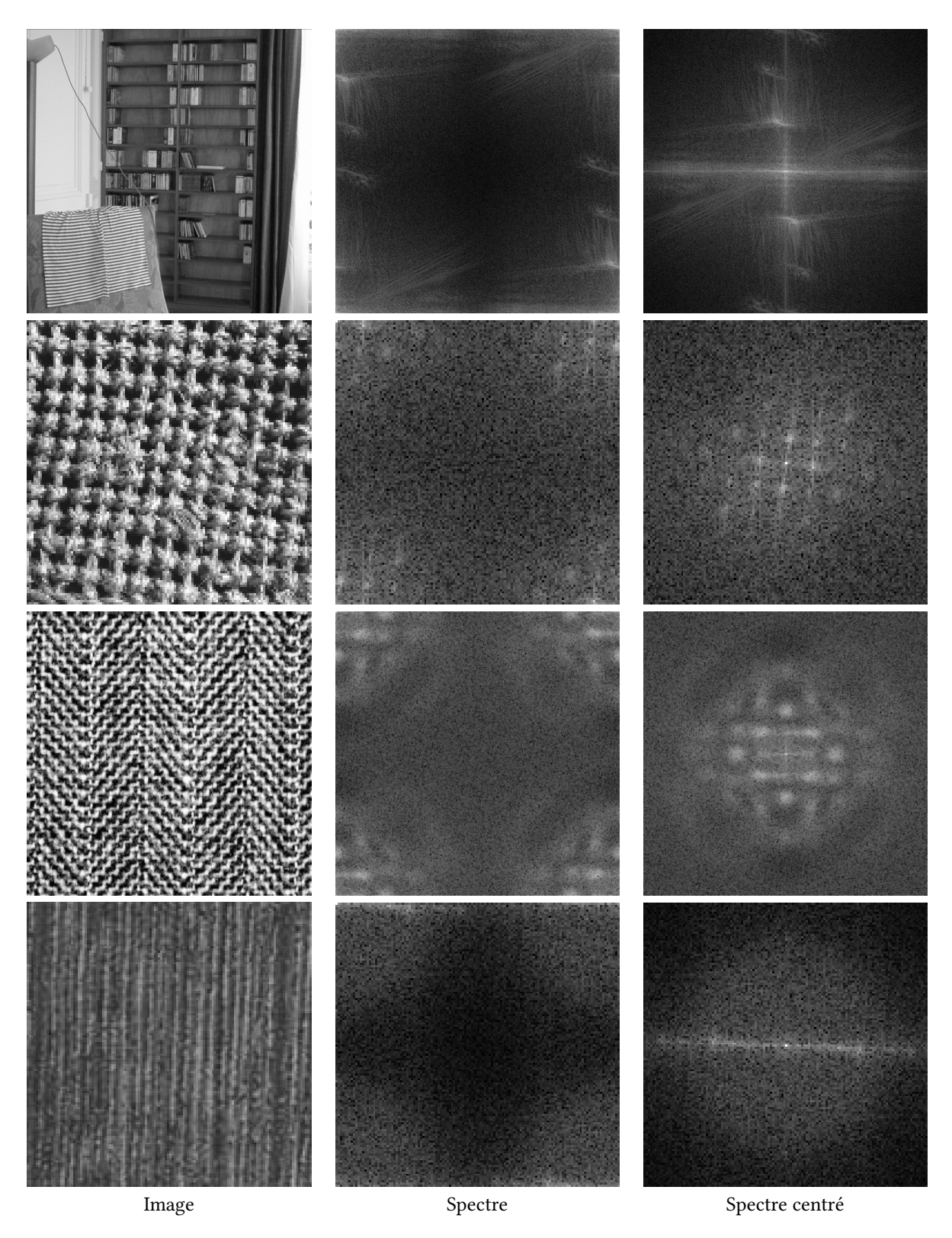

Figure 4 – Pour chaque ligne, de gauche à droite, on montre une image numérique, le spectre, et le spectre centré. On observera qu'il existe une relation entre les oscillations présentes dans l'image et les pics que l'on peut voir dans le spectre.

On notera également que pour des images naturelles, la visualisation du spectre proposée conduira à l'apparition de deux lignes horizontales et verticales passant par la fréquence (0, 0). Celles-ci sont essentiellement dûes au fait que l'on calcule la TFD en supposant que l'image est  $(M, N)$ -périodique. C'est donc la discontinuité d'un bord à l'autre de l'image qui crée ces deux lignes à forte énergie dans le spectre. Il existe des moyens d'atténuer cet artefact en modifiant un peu l'image en amont.

## 4.3 Filtres 2D

De même que dans le cas 1D, on va utiliser les opérations de convolution pour filtrer l'image. Ceci s'explique par le fait que de nombreuses transformations d'images (dérivées, flou, etc) peuvent être modélisées par des applications linéaires invariantes par translation, autrement dit des opérateurs stationnaires. Dans ce paragraphe, on définit quelques filtres, dont vous pourrez constater l'effet en TP.

Exemple 12. Considérons l'opérateur de dérivation discrète (avec conditions de bords périodiques) défini sur  $\mathbb{C}^{\mathbb{Z}_M \times \mathbb{Z}_N}$  par

$$
\forall (x, y) \in \mathbb{Z}^2, \quad \partial_1 u(x, y) = u(x + 1, y) - u(x, y).
$$

On peut voir que cet opérateur s'écrit  $\partial_1 u = k_1 * u$  où  $k_1 \in \mathbb{C}^{\mathbb{Z}_M \times \mathbb{Z}_N}$  qui vaut 0 sur tout Ω, sauf en deux points

$$
k_1(0, 0) = -1,
$$
  

$$
k_1(-1, 0) = 1.
$$

Autrement dit,  $\partial_1$  est l'opérateur de convolution associé au noyau  $k_1 = \delta_{(-1,0)} - \delta_{(0,0)}$ .

La TFD de ce filtre s'écrit

$$
\forall (\xi,\zeta)\in\mathbb{Z}^2,\quad \hat{k}_1(\xi,\zeta)=e^{2i\pi\frac{\xi}{M}}-1=e^{i\pi\frac{\xi}{M}}(e^{i\pi\frac{\xi}{M}}-e^{-i\pi\frac{\xi}{M}})=2ie^{i\pi\frac{\xi}{M}}\sin\left(\pi\frac{\xi}{M}\right)\;.
$$

On a donc  $|\hat{k}_1(\xi, \zeta)| = 2$  $\sin\left(\frac{\pi\xi}{16}\right)$  $\left(\frac{\pi\xi}{M}\right)$ . En traçant le spectre de  $k$ , on voit que ce filtre est passe-haut. Plus précisément, ce filtre permet de faire ressortir les contours horizontaux, voir Fig. 5.

Remarque 14. Souvent, les noyaux de convolution utilisés ont un support localisé près de (0,0). C'est le cas du filtre  $\partial_1$  ci-dessus. Beaucoup de livres adoptent une simple écriture en tableau pour désigner le noyau renversé :

$$
\tilde{k}_1 = \boxed{\frac{-1}{1}}.
$$

Cette écriture signifie que pour calculer la convolution  $k_1 * u$ , il suffit de calculer des produits scalaires en glissant ce noyau renversé sur tout le domaine de l'image. On prendra garde néanmoins au fait que cette écriture laisse une ambiguïté sur la position de l'origine (mais on peut la préciser en mettant une ∗ sur l'une des cases du tableau).

Exemple 13. Une discrétisation des dérivées secondes est donnée par

$$
\partial_1^2 u(x, y) = u(x + 2, y) - 2u(x + 1, y) + u(x, y) .
$$
  

$$
\partial_2^2 u(x, y) = u(x, y + 2) - 2u(x, y + 1) + u(x, y) .
$$

Les représentations en tableau de ces deux filtres sont données respectivement par

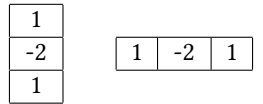

Là encore, on peut voir que  $\partial_1^2$  est un opérateur stationnaire de réponse impulsionnelle  $h_1$  =  $\delta_{(0,0)}$  –  $2\delta_{(-1,0)} + \delta_{(-2,0)}$ . Le spectre est donné par

$$
|\hat{h}_1(\xi)| = 4 \sin^2 \left(\frac{\pi \xi}{M}\right) .
$$

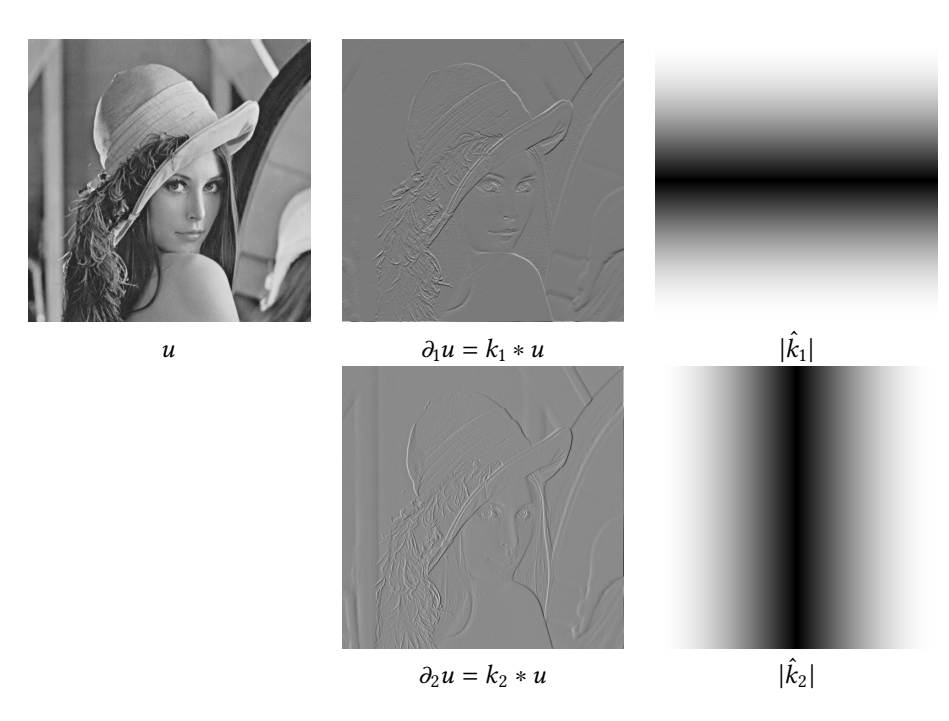

FIGURE  $5$  – Dérivées discrètes de l'image à l'ordre 1. Sur la première colonne, on montre une image  $u$ . Sur la deuxième colonne, on montre les images  $\partial_1 u$ ,  $\partial_2 u$ . Sur la troisième colonne, on montre les spectres  $\hat{\mathbf{c}}$  and a desinent externe, on metric resulting  $\mathbf{c}_1 \mathbf{m}$ ,  $\mathbf{c}_2 \mathbf{m}$  can all a desiretive corrently, on metric resulting centrés  $|\hat{k}_1|$ ,  $|\hat{k}_2|$  des filtres correspondants. On notera que le filtre  $\$ des contours horizontaux (resp. verticaux). On notera aussi que l'on conserve le signe de la discontinuité, c'est-à-dire que dans les images  $\partial_1 u$  et  $\partial_2 u$ , on voit du blanc aux endroits où l'on passe du foncé au clair.

En ajoutant les deux dérivées secondes et en recentrant, on obtient une discrétisation du laplacien

$$
\Delta u(x,y) = \partial_1^2 u(x-1,y) + \partial_2^2 u(x,y-1) .
$$

Le laplacien est un opérateur de convolution par le filtre

$$
L = \partial_{(-1,0)} + \partial_{(1,0)} + \partial_{(0,-1)} + \partial_{(0,1)} - 4\partial_{(0,0)}.
$$

Par conséquent, l'écriture en tableau de ce filtre s'écrit

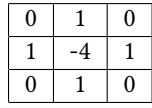

.

On peut voir que la TFD de ce filtre s'écrit

$$
\hat{L}(\xi) = -4\left(\sin^2\left(\frac{\pi\xi}{M}\right) + \sin^2\left(\frac{\pi\zeta}{N}\right)\right) = -|\hat{k}_1(\xi,\zeta)|^2 - |\hat{k}_2(\xi,\zeta)|^2.
$$

Vous pourrez voir en TP que ce filtre permet d'extraire les contours de l'image, voir Fig. 6. Néanmoins, il reste assez sensible au bruit en comparaison d'autres extracteurs de contours plus sophistiqués.

**Exemple 14.** Terminons par l'exemple du filtre gaussien  $g_s \in \mathbb{C}^{\mathbb{Z}_M \times \mathbb{Z}_N}$  défini pour  $s > 0$  par

$$
\forall |\xi| \leqslant \frac{M}{2}, \forall |\zeta| \leqslant \frac{N}{2}, \quad g_s(x,y) = c \exp\left(-\frac{x^2+y^2}{2s^2}\right)\,,
$$

où la constante  $c > 0$  est choisie de sorte que la somme des coefficients de  $q_s$  soit égale à 1 (ce qui revient à imposer  $\hat{q}_s (0) = 1$ . On verra en TP que ce filtre permet de modéliser un opérateur de flou isotrope sur l'image. Le paramètre s permet de régler l'étalement du noyau de flou, voir Fig. 7.

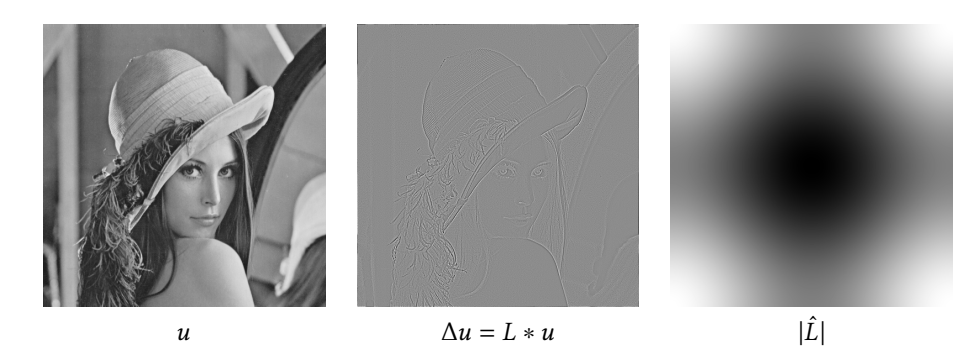

FIGURE 6 – Laplacien discret de l'image. De gauche à droite, on montre une image u, son laplacien discret  $\Delta u$  ainsi que le spectre centré du filtre correspondant  $|\hat{L}|$ . Sur le spectre, on peut voir que  $|\hat{L}|$  est un filtre passe-haut. On remarquera que  $|\Delta u|$  est grand près des contours de l'image u. On notera aussi que le bruit de l'image est réhaussé (et donc l'extracteur de contours correspondant doit être amélioré si l'on veut le rendre moins sensible au bruit).

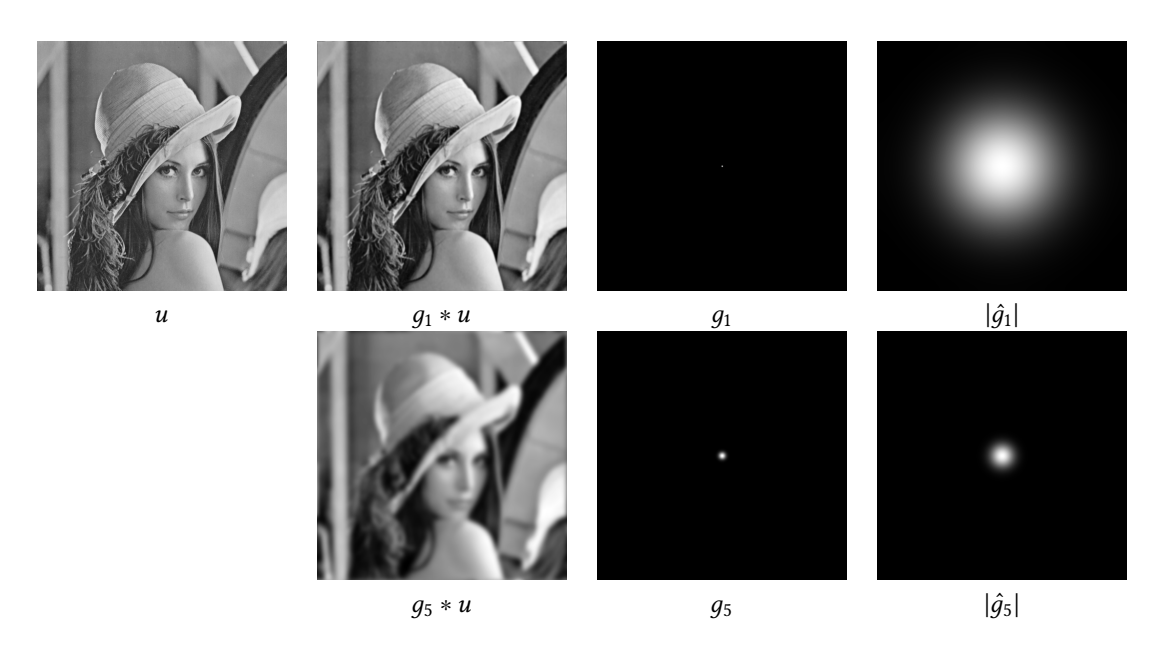

FIGURE  $7$  – Flou gaussien. Sur la première colonne, on montre une image  $u$ . Sur la deuxième colonne, on montre l'image floutée  $q_s * u$  où  $q_s$  est le noyau gaussien d'écart-type s. Sur la troisième colonne, on montre le noyau  $g_s$  et sur la quatrième colonne son spectre centré. Plus s est grand, plus le noyau  $g_s$  est étalé en espace et plus  $q_s * u$  paraît floue. À l'inverse, lorsque s grandit, le spectre  $|\hat{q}_s|$  est moins étalé (et donc le filtrage par  $g_s$  détruit une plus grande partie du spectre).

#### 4.4 Interpolation, zoom, échantillonnage

Considérons une image  $u : \Omega \to \mathbb{R}$  en niveaux de gris définie sur  $\Omega = [0 : M - 1] \times [0 : N - 1]$ (on pourra adapter ce paragraphe aux images couleurs en traitant les canaux séparément). Si l'on veut appliquer des opérations géométriques à l'image (par exemple, la zoomer, ou appliquer une rotation), on a besoin d'un modèle continu sous-jacent. On dit que l'on veut interpoler l'image.

Le problème d'interpolation consiste, à partir de la donnée u définie sur l'ensemble discret Ω, à proposer une fonction  $f : \mathbb{R}^2 \to \mathbb{R}$  définie sur le domaine continu  $\mathbb{R}^2$  qui coïncide avec u sur  $\Omega$ :

$$
\forall (x, y) \in [0 : M - 1] \times [0 : N - 1], \quad f(x, y) = u(x, y).
$$

Notez que l'on peut considérer aussi ce problème pour des fonctions d'une variable : partant d'un graphe discret composé d'un nombre fini de points, il s'agit de proposer un graphe de fonction continue qui passe par ces points. De nombreuses solutions existent pour le problème d'interpolation et nous nous contenterons ici d'en évoquer quelques-unes relativement simples. En TP, on pourra comparer les images obtenues avec ces différentes interpolations, et on constatera qu'elles montrent chacune des artefacts visuels interprétables.

Dans la suite (comme dans tous les paragraphes précédents), on étendra  $u$  par périodicité.

**Définition 14.** Soit  $u \in \mathbb{C}^{\mathbb{Z}_M \times \mathbb{Z}_N}$ . L'interpolation de  $u$  au plus proche voisin est la fonction  $f : \mathbb{R}^2 \to \mathbb{R}$ définie par

$$
\forall (x, y) \in \mathbb{R}^2, \quad f(x, y) = u([x], [y]),
$$

où pour  $x \in \mathbb{R}$ , [x] désigne l'entier le plus proche de x, c'est-à-dire que

$$
\forall k \in \mathbb{Z}, \forall x \in \left] k - 0.5, k + 0.5 \right], \quad \left[ x \right] = k.
$$

Remarque 15. L'interpolation au plus proche voisin consiste essentiellement à considérer un modèle constant par morceaux (on a une valeur sur chaque pixel de taille  $1 \times 1$ ).

**Définition 15.** Soit  $u \in \mathbb{C}^{\mathbb{Z}_M \times \mathbb{Z}_N}$ . L'interpolation bilinéaire de  $u$  est la fonction  $f : \mathbb{R}^2 \to \mathbb{R}$  définie par

$$
\forall (k,\ell) \in \mathbb{Z}^2, \forall (\alpha,\beta) \in [0,1]^2, f(k+\alpha,\ell+\beta) = (1-\beta)\big((1-\alpha)u(k,\ell) + \alpha u(k+1,\ell)\big) + \beta\big((1-\alpha)u(k,\ell+1) + \alpha u(k+1,\ell+1)\big).
$$

**Remarque 16.** L'interpolation bilinéaire consiste à proposer une fonction  $f$  qui, sur chaque carré à coordonnées entières  $[k, k + 1] \times [l, l + 1]$ , coïncide avec un polynôme de deux variables qui coïncide avec  $u$  sur les coins. L'avantage de cette interpolation par rapport à la précédente est qu'elle définit une fonction continue sur  $\mathbb{R}^2$ .

Maintenant, on va voir que la TFD permet de proposer une autre interpolation qui a d'autres intérêts. En effet, en choisissant un rectangle  $\Theta\subset\mathbb{Z}^2$  de taille  $M\times N,$  la formule de la TFD inverse pour  $u\in\mathbb{C}^{\mathbb{Z}_M\times\mathbb{Z}_N}$ s'écrit

$$
\forall (x, y) \in \mathbb{Z}^2, \quad u(x, y) = \frac{1}{MN} \sum_{(\xi, \zeta) \in \Theta} \hat{u}(\xi, \zeta) \exp\left(2i\pi \left(\frac{\zeta x}{M} + \frac{\zeta y}{N}\right)\right) .
$$

On remarque que le membre de droite peut être évalué en n'importe quel  $(x, y) \in \mathbb{R}^2$ , et on a donc une interpolation toute prête!

**Définition 16.** Soit  $u \in \mathbb{C}^{\mathbb{Z}_M \times \mathbb{Z}_N}$ . L'interpolation de Shannon discrète de  $u$  est la fonction  $f : \mathbb{R}^2 \to \mathbb{R}$ définie par

$$
\forall (x, y) \in \mathbb{R}^2, \quad f(x, y) = \frac{1}{MN} \sum_{(\xi, \zeta) \in \Theta_c} \hat{u}(\xi, \zeta) \exp\left(2i\pi \left(\frac{\xi x}{M} + \frac{\zeta y}{N}\right)\right),
$$

où û est la TFD 2D de u et où  $\Theta_c$  est le rectangle  $M \times N$  quasi-centré en zéro (défini dans la Section 4.2).

Remarque 17. Ce nouveau procédé consiste à interpoler  $u$  par un polynôme trigonométrique en les variables  $(\frac{x}{M}, \frac{y}{N})$  $\frac{y}{N}$ ). L'un des avantages est que cette interpolation  $f$  est très régulière : elle est de classe  $\mathscr{C}^{\infty}$ sur  $\mathbb{R}^2$  tout entier. Par contre, pour des images naturelles,  $f$  est en général très oscillante, ce qui en pratique peut créer des artefacts visuels désagréables.

Remarque 18. Les interpolations précédentes peuvent par exemple être utilisées pour zoomer l'image. Pour faire simple, supposons que l'on veuille zoomer l'image d'un facteur 2 dans chaque direction. Ceci revient à proposer une image  $v$  qui a "le même contenu" que  $u$ . Il suffit d'évaluer les interpolées précédentes sur le rectangle  $\frac{1}{2}([0:2M-1] \times [0:2N-1])$  qui est positionné comme  $[0:M-1] \times [0:N-1]$ , mais avec deux fois plus de points. On peut ainsi définir l'image zoomée  $v \in \mathbb{C}^{\mathbb{Z}_{2M} \times \mathbb{Z}_{2N}}$  par

$$
\forall (a, b) \in [0:2M-1] \times [0:2N-1], \quad v(a, b) = \frac{1}{MN} \sum_{(\xi, \zeta) \in \Theta_c} \hat{u}(\xi, \zeta) \exp\left(2i\pi \left(\frac{\xi a}{2M} + \frac{\zeta b}{2N}\right)\right).
$$

Le gros intérêt de cette formule est qu'elle peut se voir comme une TFD inverse sur  $\mathbb{C}^{\mathbb{Z}_{2M}\times\mathbb{Z}_{2N}}$ . Pour l'obtenir, il suffira donc de plonger la TFD de u dans un domaine deux fois plus grand, à multiplier par 2 et à prendre la TFD inverse. Ainsi, cette image zoomée est calculable en  $O(MN \log(MN))$  grâce à l'algorithme FFT. Évidemment, c'est plus coûteux que les interpolations au plus proche voisin, ou bilinéaire qui peuvent être calculée localement (et c'est pourquoi ces deux dernières sont largement utilisées en graphisme).

Remarque 19. Inversement, on peut se poser la question inverse : supposons que l'on a une fonction  $f : \mathbb{R}^2 \to \mathbb{R}$ , et que l'on prend les échantillons de  $f$  sur  $\mathbb{Z}^2$ :

$$
\forall (x, y) \in \mathbb{Z}^2, \quad u(x, y) = f(x, y) ,
$$

alors que peut-on reconstruire de  $f$ ? La réponse à cette question réside dans le théorème d'échantillonnage de Shannon, que l'on ne verra pas dans ce cours car il est basé sur une version continue de la transformée de Fourier. En revanche, on constatera en TP un artefact visuel qui peut se produire lorsque l'on sous-échantillonne une image : l'aliasing (ou repliement de spectre). La preuve du théorème de Shannon permet de donner une explication théorique très claire du phénomène d'aliasing. De plus, c'est le résultat de ce théorème qui permet de comprendre l'interpolation de Shannon comme une solution idéale au problème d'interpolation (sous une hypothèse sur le contenu fréquentiel de l'image observée f).

### 4.5 Bruit et débruitage

Considérons une image  $u : \Omega \to \mathbb{R}$  en niveaux de gris définie sur  $\Omega = [0 : M - 1] \times [0 : N - 1]$ (on pourra adapter ce paragraphe aux images couleurs en traitant les canaux séparément). En pratique, l'image acquise avec un appareil photo (par exemple) est affectée par un bruit, qui peut être vu comme un phénomène aléatoire. Souvent, on fait donc l'hypothèse que  $u$  est une réalisation d'un modèle aléatoire

$$
U(x, y) = u_0(x, y) + W(x, y)
$$

où  $u_0$  est l'image "propre" inconnue et où W est un bruit blanc gaussien d'écart-type  $\sigma > 0$ , c'est-à-dire que les  $W(x, y)$  sont des variables aléatoires gaussiennes i.i.d. de loi  $N(0, \sigma^2)$ . Ainsi, retrouver l'image propre  $u_0$  à partir de l'image bruitée  $u$  est une problématique célèbre du traitement d'images connue sous le nom de débruitage. L'hypothèse de bruit blanc gaussien ne reflète pas la réalité physique du capteur, mais elle a le mérite de permettre de faire des calculs qui débouchent sur une large classe d'algorithmes de débruitage très efficaces.

En particulier, sous l'hypothèse de bruit gaussien, et en adoptant une modélisation bayésienne (qu'on ne décrira pas ici ; elle fait l'objet d'un cours de M1), l'une des manières de débruiter l'image consiste à résoudre un problème d'optimisation sous la forme

Argmin 
$$
||u - v||^2 + R(v)
$$
,

où  $R:\mathbb{R}^{\Omega}\to\mathbb{R}$  est une fonction. Le premier terme  $\|u-v\|^2$  est appelé *attache aux données*, et le deuxième terme  $R(v)$  est appelé régularisation. La fonction R doit être choisie de façon à imposer une certaine régularité à la fonction v. Par conséquent, elle contiendra souvent des termes en lien avec l'énergie des dérivées. Selon la forme de  $R$ , il sera plus ou moins facile de montrer que ce problème d'optimisation admet une solution, qu'elle est unique. De plus, en dehors de cas très particuliers, ce problème n'admet pas une solution explicite (c'est-à-dire écrite avec une formule simple à partir de u). Pour certaines régularisations R, la conception et l'étude d'algorithmes permettant d'approcher la solution ont constitué des problématiques de recherche actives récentes (notamment depuis les années 1990).

Ici, on va se contenter d'étudier un cas particulier qui permet d'exprimer la solution explicitement. Pour simplifier, on se placera encore dans un cadre périodique où  $u \in \mathbb{R}^{\mathbb{Z}_M \times \mathbb{Z}_N}$ . On reprend alors la définition des opérateurs de dérivation discrète d'ordre 1

$$
\begin{cases}\n\partial_1 u(x, y) & = u(x+1, y) - u(x, y) \\
\partial_2 u(x, y) & = u(x, y+1) - u(x, y)\n\end{cases}
$$

qui, rappelons-le, sont des opérateurs de convolution associés respectivement aux noyaux

$$
k_1 = \delta_{(-1,0)} - \delta_{(0,0)}
$$
, et  $k_2 = \delta_{(0,-1)} - \delta_{(0,0)}$ .

On notera alors  $\nabla u(x, y) = (\partial_1 u(x, y), \partial_2 u(x, y))$  qui est donc une fonction

$$
\nabla u : \mathbb{Z}_M \times \mathbb{Z}_N \longrightarrow \mathbb{R}^2 .
$$

Pour une telle fonction à valeur vectorielle, on définit

$$
\|\nabla u\|^2 = \|\partial_1 u\|^2 + \|\partial_2 u\|^2 = \sum_{(x,y)} |\partial_1 u(x,y)|^2 + |\partial_2 u(x,y)|^2.
$$

Dans ce cours, on ne travaille qu'avec des normes euclidiennes ; si l'on veut préciser, on pourra rajouter l'indice 2 aux normes :  $\|\nabla u\|_2^2 = \|\partial_1 u\|_2^2 + \|\partial_2 u\|_2^2$ . On notera que l'hypothèse de périodicité n'intervient que dans le calcul des dérivées sur le bord du domaine de l'image (autrement dit, lorsque  $(x, y)$  est au bord, on décide que l'on prolonge l'image par périodicité).

Dans le problème de débruitage ci-dessus, on adopte alors la régularisation  $R(u) = \lambda ||\nabla u||^2$ , où  $\lambda > 0$ est un paramètre. Ainsi, cela nous conduit à considérer le problème d'optimisation

Argmin 
$$
||u - v||^2 + \lambda ||\nabla v||^2
$$
.

**Théorème 11.** Soient  $u \in \mathbb{C}^{\mathbb{Z}_M \times \mathbb{Z}_N}$  et  $\lambda > 0$ . La fonction  $F : \mathbb{C}^{\mathbb{Z}_M \times \mathbb{Z}_N} \to \mathbb{R}_+$  définie par

$$
\forall v \in \mathbb{C}^{\mathbb{Z}_M \times \mathbb{Z}_N}, \quad F(v) = ||u - v||^2 + \lambda ||\nabla v||^2
$$

atteint son minimum en un unique point v<sub>\*</sub>. De plus, ce v<sub>\*</sub> peut être calculé explicitement dans le domaine de Fourier par

$$
\forall (\xi, \zeta) \in \mathbb{Z}_M \times \mathbb{Z}_N, \quad \hat{v}_*(\xi, \zeta) = \frac{\hat{u}(\xi, \zeta)}{1 + \lambda |\hat{L}(\xi, \zeta)|} \tag{6}
$$

où  $|\hat{L}(\xi,\zeta)| = 4 \left(\sin^2\left(\frac{\pi\xi}{M}\right)\right)$  $\left(\frac{\pi\xi}{M}\right) + \sin^2\left(\frac{\pi\xi}{N}\right)$  $\frac{\pi \zeta}{N}$ .

Démonstration. Il s'agit d'exprimer la fonction  $F$  dans le domaine de Fourier à l'aide de la formule de Parseval (conservation de la norme écrite dans le Théorème 8). D'une part, on a

$$
||u - v||^2 = \frac{1}{MN} ||\hat{u} - \hat{v}||^2.
$$

D'autre part, avec la même formule,

$$
\|\partial_1 u\|^2 = \|k_1 * u\|^2 = \frac{1}{MN} \|\widehat{k_1 * u}\|^2 = \frac{1}{MN} \|\hat{k}_1 \cdot \hat{u}\|^2,
$$

et en ajoutant de même l'expression de  $\|\partial_2 u\|^2$ , il vient

$$
\begin{split} \|\nabla v\|^2 &= \frac{1}{MN}\sum_{(\xi,\zeta)\in\mathbb{Z}_M\times\mathbb{Z}_N}\left(|\hat{k}_1(\xi,\zeta)|^2 + |\hat{k}_2(\xi,\zeta)|^2\right)|\hat{v}(\xi)|^2 \\ &= \frac{4}{MN}\sum_{(\xi,\zeta)\in\mathbb{Z}_M\times\mathbb{Z}_N}\left(\sin^2\left(\frac{\pi\xi}{M}\right) + \sin^2\left(\frac{\pi\zeta}{N}\right)\right)|\hat{v}(\xi,\zeta)|^2 \\ &= \frac{1}{MN}\sum_{(\xi,\zeta)\in\mathbb{Z}_M\times\mathbb{Z}_N}|\hat{L}(\xi,\zeta)||\hat{v}(\xi,\zeta)|^2. \end{split}
$$

Il en résulte que

$$
MN \cdot F(v) = \sum_{(\xi,\zeta) \in \mathbb{Z}_M \times \mathbb{Z}_N} |\hat{u}(\xi,\zeta) - \hat{v}(\xi,\zeta)|^2 + \lambda |\hat{L}(\xi,\zeta)||\hat{v}(\xi,\zeta)|^2.
$$

où  $|\tilde{L}(\xi, \zeta)|$  ≥ 0. Pour minimiser cette somme, on peut alors minimiser chaque terme indépendamment. Or, pour chaque  $(\xi, \zeta) \in \mathbb{Z}_M \times \mathbb{Z}_N$ , en divisant par  $1 + \lambda |L(\xi, \zeta)| > 0$ , on tombe alors sur un problème de barycentre dans C, dont la solution est unique, exprimée par la formule (6) qui découle du lemme ci-dessous. □

**Lemme 12.** Soient  $a, b \in \mathbb{C}$  et  $\alpha, \beta \in [0,1]$  tels que  $\alpha + \beta = 1$ . La fonction  $f : \mathbb{C} \to \mathbb{R}_+$ 

$$
f(z) = \alpha |z - a|^2 + \beta |z - b|^2
$$

atteint son minimum au point  $z_* = \alpha a + \beta b$  (et seulement en celui-ci). Ce point est appelé le barycentre de  $((a, \alpha), (b, \beta))$ .

Démonstration. Posons  $q = \alpha a + b\beta$ . Alors

$$
f(z) = \alpha |z - g + g - a|^2 + \beta |z - g + g - b|^2
$$
  
=  $\alpha (|z - g|^2 + 2\Re((z - g)(g - a)) + |g - a|^2) + \beta (|z - g|^2 + 2\Re((z - g)(g - b)) + |g - b|^2)$   
=  $(\alpha + \beta)|z - g|^2 + 2\Re((z - g)(\alpha(g - a) + \beta(g - b))) + \alpha|g - a|^2 + \beta|g - b|^2$   
=  $|z - g|^2 + \alpha|g - a|^2 + \beta|g - b|^2$ .

On a donc  $f(z) \ge \alpha |g - a|^2 + \beta |g - b|^2$  avec égalité si et seulement si  $z = g$ . □

.

#### Remarque 20.

· L'image débruitée  $v_*$  obtenue dans le théorème précédent est en fait un filtrage de u par un filtre  $h_{\lambda}$ défini par

$$
\forall (\xi,\zeta)\in\mathbb{Z}_M\times\mathbb{Z}_N,\quad \hat{h}_\lambda(\xi,\zeta)=\frac{1}{1+\lambda\;|\hat{L}(\xi,\zeta)|}=\frac{1}{1+4\lambda\left(\sin^2\left(\frac{\pi\xi}{M}\right)+\sin^2\left(\frac{\pi\zeta}{N}\right)\right)}\;.
$$

Étant donné que sin  $t \sim t$  au voisinage de 0, on s'autorisera à interpréter le dénominateur comme une version périodique de  $1 + \lambda(\xi^2 + \zeta^2)$ . Par conséquent,  $h_\lambda$  est un filtre passe-bas, qui atténue d'autant plus les hautes fréquences que  $\lambda$  est grand. Ce filtre est parfois appelé filtre de Wiener (mais il existe de nombreuses variantes de filtres de Wiener dans la littérature). On montre sur la Fig. 8 des résultats obtenus avec le filtrage de Wiener. On verra en TP que le réglage du paramètre  $\lambda$ consiste à trouver un compromis entre le bruit de l'image et le flou introduit par la régularisation.

Pour comparer des résultats de restauration d'images  $v$  en connaissant l'image propre  $u_0$ , on peut utiliser différentes mesures quantitatives. La première mesure est le RMSE pour Root Mean Square Error qui est simplement la norme euclidienne renormalisée

RMSE = 
$$
\sqrt{\frac{1}{MN} ||u_0 - v||^2} = \left(\frac{1}{MN} \sum_{x=0}^{M-1} \sum_{y=0}^{N-1} (u_0(x, y) - v(x, y))^2\right)^{1/2}
$$

Cette mesure est parfois remise à une autre échelle, plus parlante pour les traiteurs de signaux et d'images, appelée PSNR pour Peak Signal to Noise Ratio. Il se calcule via

$$
\text{PSNR} = 20 \log_{10} \left( \frac{\text{MAX}}{\text{RMSE}} \right) \, .
$$

La valeur MAX doit être ajustée suivant la valeur maximale atteignable par l'image. On prend souvent MAX = 255 pour des images quantifiées sur 256 niveaux de gris, ou 1 pour des images à valeurs dans  $[0,1]$ , ou encore max  $u_0$ . On peut choisir n'importe quelle convention si l'on compare des débruitages de la même image  $u_0$ . Par contre, si on travaille sur plusieurs images différentes, on prendra garde à bien préciser la convention choisie pour MAX dans le calcul des PSNR. Il existe aussi d'autres mesures de qualité qui reflète bien mieux la qualité perçue par l'humain (notamment l'indice SSIM pour Structural Similarity Metric que l'on ne décrira pas ici).

- · Le flou introduit par le filtre de Wiener s'explique par des propriétés de la régularisation  $\|\nabla u\|^2$ choisie. En considérant d'autres types de régularisation, on peut proposer des résultats de débruitage qui ont des artefacts moins dérangeants que ce flou. Pour la culture, mentionnons notamment le débruitage basé sur des normes  $L^0$  et  $L^1$  de coefficients d'ondelettes (lié à la notion de parcimonie), ou encore le débruitage basé sur la variation totale. Cela conduit à de nouveaux problèmes d'optimisation intéressants et plus difficiles à résoudre.
- · Dans le modèle de restauration d'images présenté dans ce paragraphe, on peut aussi rajouter la modélisation d'un flou d'acquisition. L'image acquise u peut alors être vue comme une réalisation d'un modèle

$$
U = k * u_0 + W
$$

où  $k$  est un noyau de flou (par exemple le noyau de flou gaussian  $q_s$  rencontré précédemment), et W un bruit blanc gaussien. Chercher à retrouver l'image propre  $u_0$  à partir de l'image dégradée  $u$ consiste consiste à maintenant à pratiquer un déflouage. La méthodologie présentée (minimisation avec attache aux données + régularisation) peut inclure l'opérateur de dégradation  $u \mapsto k * u$ . Néanmoins, on gardera en tête que le déflouage est un problème plus difficile à résoudre que le débruitage, car le noyau de flou k détruit souvent beaucoup d'information dans les hautes fréquences. Le problème de déflouage est d'autant plus difficile lorsque l'on ne connaît pas le noyau de flou  $k$ (on parle alors de déflouage aveugle).

#### 4.6 Approximation de Fourier, Compression JPEG

Terminons ce cours en mentionnant un autre intérêt de la TFD appliquée aux images : elle concentre l'information d'une façon pertinente. Ceci permet d'abord la problématique de la compression d'images, où l'on va chercher à résumer l'information dans l'image par une quantité de données la plus petite possible.

Pour cela, considérons la formule de reconstruction

$$
u = \sum_{\xi \in \Theta_c} \hat{u}(\xi) e_{\xi}
$$

où ( $e_{\ell}$ ) est la base de Fourier discrète et où Θ<sub>c</sub> est l'ensemble de fréquences quasi-centré en 0. Cette somme s'apparente à une série de fonctions qui va converger d'autant plus vite que  $\hat{u}(\xi)$  tend vers 0 lorsque  $\xi$ grandit. On peut donc suggérer une approximation de  $u$  par

$$
v = \sum_{\xi \in \theta} \hat{u}(\xi) e_{\xi}
$$

où θ ⊂  $Θ_c$  est un domaine centré en 0 (un rectangle ou une ellipse).

On a pu constater dans les paragraphes précédents que le spectre des images naturelles était concentré en zéro. Ainsi  $v$  sera déjà une bonne approximation de  $u$  à partir du moment où le domaine  $\theta$  contient la plus grosse partie du spectre près de zéro. On peut donc déjà compresser  $u$  en ne conservant que les coefficients de  $\hat{u}$  sur le domaine  $\theta$ .

Mais il y a une manière plus astucieuse de procéder! Au lieu de décider à l'avance que l'on conserve les coefficients sur un domaine centré en zéro, on peut décider de se concentrer sur les endroits du spectre qui concentre l'énergie. Étant donné  $\lambda > 0$ , on pourra donc définir

$$
\theta_{\lambda} = \{ \xi \in \Theta_c \mid |\hat{u}(\xi)| \geq \lambda \},
$$

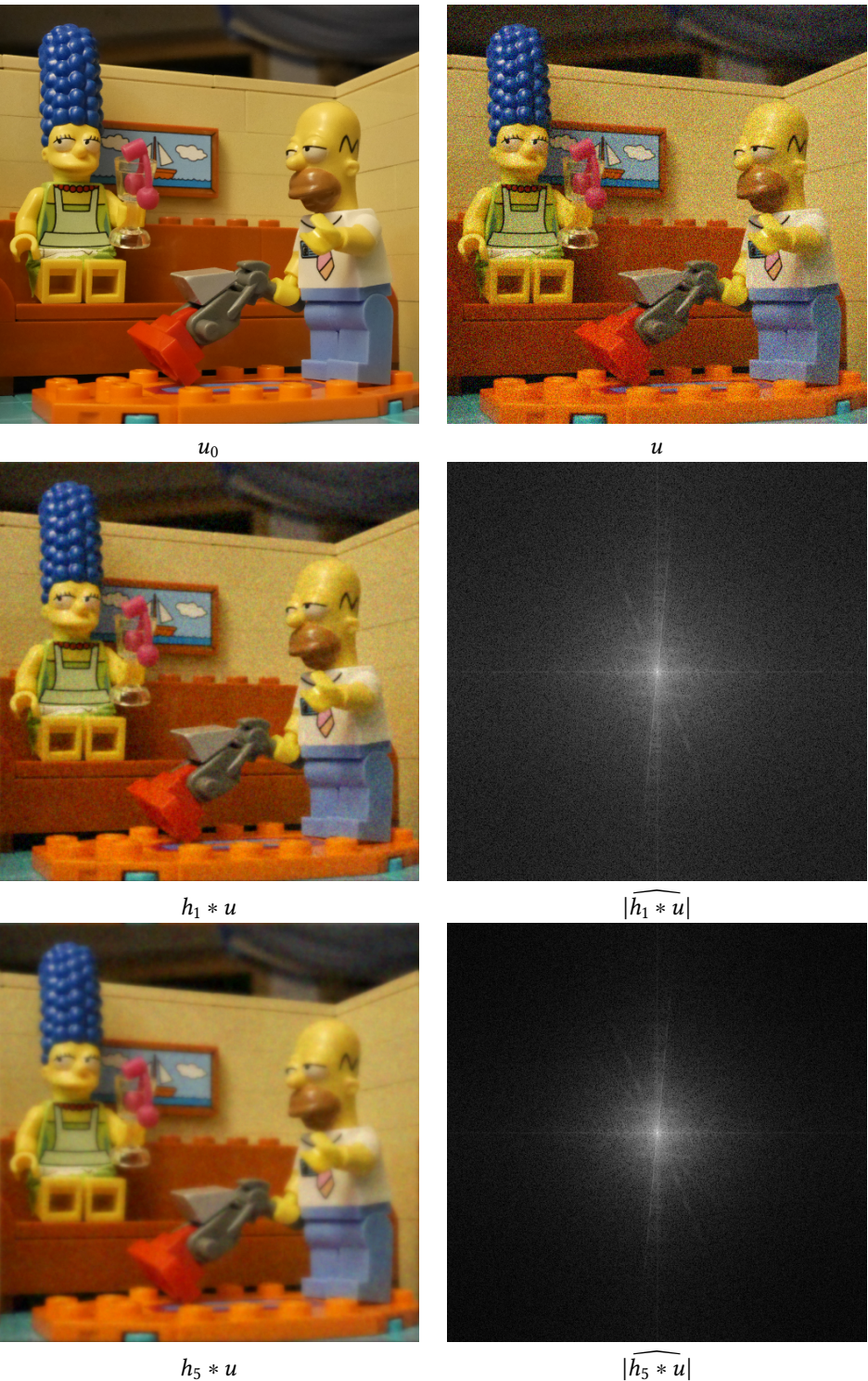

FIGURE 8 – Débruitage par le filtre de Wiener. Sur la première ligne, on montre une image propre  $u_0$ et une image u (même image que u avec un bruit gaussien d'écart-type 10 %. Sur les lignes suivantes, on montre les résultats de débruitage obtenus par le filtre de Wiener  $h_{\lambda} * u$ , accopagnés de leur spectre centré. Dans la deuxième ligne, on a pris  $\lambda = 1$  et dans la troisième  $\lambda = 5$  (remarquer que les hautes fréquences du spectre sont d'autant plus atténuées que  $\lambda$  est grand). On voit sur cette figure qu'il convient de régler le paramètre  $\lambda$  de façon à réaliser un compromis entre le bruit et le flou.

et à approcher  $\boldsymbol{u}$  par

$$
v_{\lambda} = \sum_{\xi \in \theta_{\lambda}} \hat{u}(\xi) e_{\xi} .
$$

Autrement dit, dans la TFD, on ne conserve que les valeurs dont le module est  $\ge \lambda$ ; on dit qu'on pratique un seuillage. Grâce aux propriétés de la TFD, on peut montrer que cette méthode réalise effectivement la meilleure approximation de l'image à partir du moment où l'on ne s'autorise qu'un nombre fixé de coefficients non nuls dans la TFD.

Ce principe est à la base de la compression JPEG, qui est un format de fichier images très répandu. Plus précisément, la compression JPEG consiste à utiliser la méthode d'approximation TFD précédente sur des imagettes. L'image est en effet décomposée en blocs de taille 8 × 8, et sur chaque bloc on pratique une approximation par seuillage de la TFD. On gardera en tête qu'en plus de cette bonne approximation, l'efficacité de JPEG (en termes de volume de fichier) provient aussi du fait qu'une technique très fine de stockage de l'information est pratiquée pour les coefficients conservés (on renvoie à la page Wikipedia associée si vous désirez plus d'informations à ce sujet).